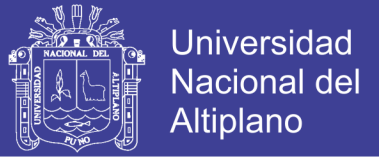

# **UNIVERSIDAD NACIONAL DEL ALTIPLANO FACULTAD DE INGENIERÍA ECONÓMICA ESCUELA PROFESIONAL DE INGENIERÍA ECONÓMICA**

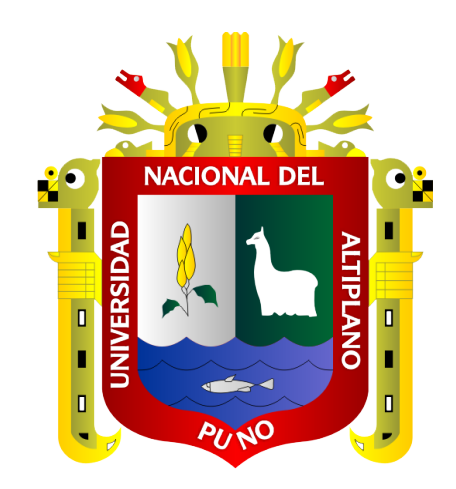

# **EVALUACIÓN EX-POST DEL PROYECTO AMPLIACIÓN Y MEJORAMIENTO DEL SERVICIO DE FORMACIÓN ACADÉMICA EN LA FACULTAD DE INGENIERÍA ECONÓMICA DE LA UNA**

# **ARTÍCULO CIENTÍFICO**

## **EXAMEN DE SUFICIENCIA DE COMPETENCIA PROFESIONAL**

**PRESENTADO POR:** 

## **Bach. WANG LEE ARANA ROJAS**

# **PARA OPTAR EL TÍTULO PROFESIONAL DE INGENIERO ECONOMISTA**

**PROMOCIÓN 2016**

**PUNO – PERÚ**

**2018**

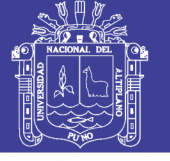

 $UNO$ .

**Universidad Nacional del** Altiplano

# UNIVERSIDAD NACIONAL DEL ALTIPLANO **FACULTAD DE INGENIERÍA ECONÓMICA**

## "EVALUACIÓN EX-POST DEL PROYECTO AMPLIACIÓN Y MEJORAMIENTO DEL SERVICIO DE FORMACIÓN ACADÉMICA EN LA FACULTAD DE INGENIERÍA ECONÓMICA DE LA UNA"

**ARTÍCULO CIENTÍFICO** 

# **EXAMEN DE SUFICIENCIA DE COMPETENCIA PROFESIONAL**

Presentado por:

**Bach, WANG LEE ARANA ROJAS** 

Para optar el título de:

## **INGENIERO ECONOMISTA**

APROBADO POR EL JURADO DICTAMINADOR:

**PRESIDENTE** 

PRIMER JURADO

**SEGUNDO JURADO** 

M.Sc. Freddy CARRASCO CHOOUE

Dr. Cristobal R. NAPUCHURA SAICO

Dra. María del Pilar BLANCO ESPEZUA

DIRECTOR DE ARTÍCULO CIENTÍFICO

Dr. Teodocio LUPA QUISOCALA

Área: Economía regional y local Tema: Formulación, evaluación y/o gestión de proyectos de inversión-planes de negocio

FECHA DE SUSTENTACIÓN: 04/04/2018

Repositorio Institucional UNA-PUNO

No olvide citar esta tesis

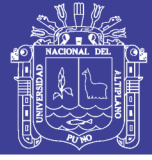

## **DEDICATORIA**

*El presente trabajo está dedicado con mucho cariño y eterna gratitud a mis queridos padres Gregorio y Sabina, quienes a lo largo de mi vida han velado por mi bienestar y educación siendo mi apoyo incondicional en todo momento.*

*A mi hermana Beyzeth por sus palabras alentadoras en todo momento para conseguir mis objetivos; a mis adorados abuelos José y Aurelia, que desde el cielo guían mi carrera profesional y mi vida personal.*

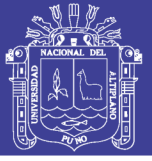

## **AGRADECIMIENTO**

*A mi asesor Dr. Teodocio Lupa Quisocala, que supo guiarme y brindarme sus valiosos conocimientos para concluir la presente investigación, el cual contribuye a mi formación profesional.*

*A mis docentes de la facultad de ingeniería económica que me brindaron sus conocimientos a lo largo de los cinco años de estudios universitarios.*

*A mis padres por su apoyo y comprensión.*

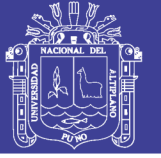

# **ÍNDICE**

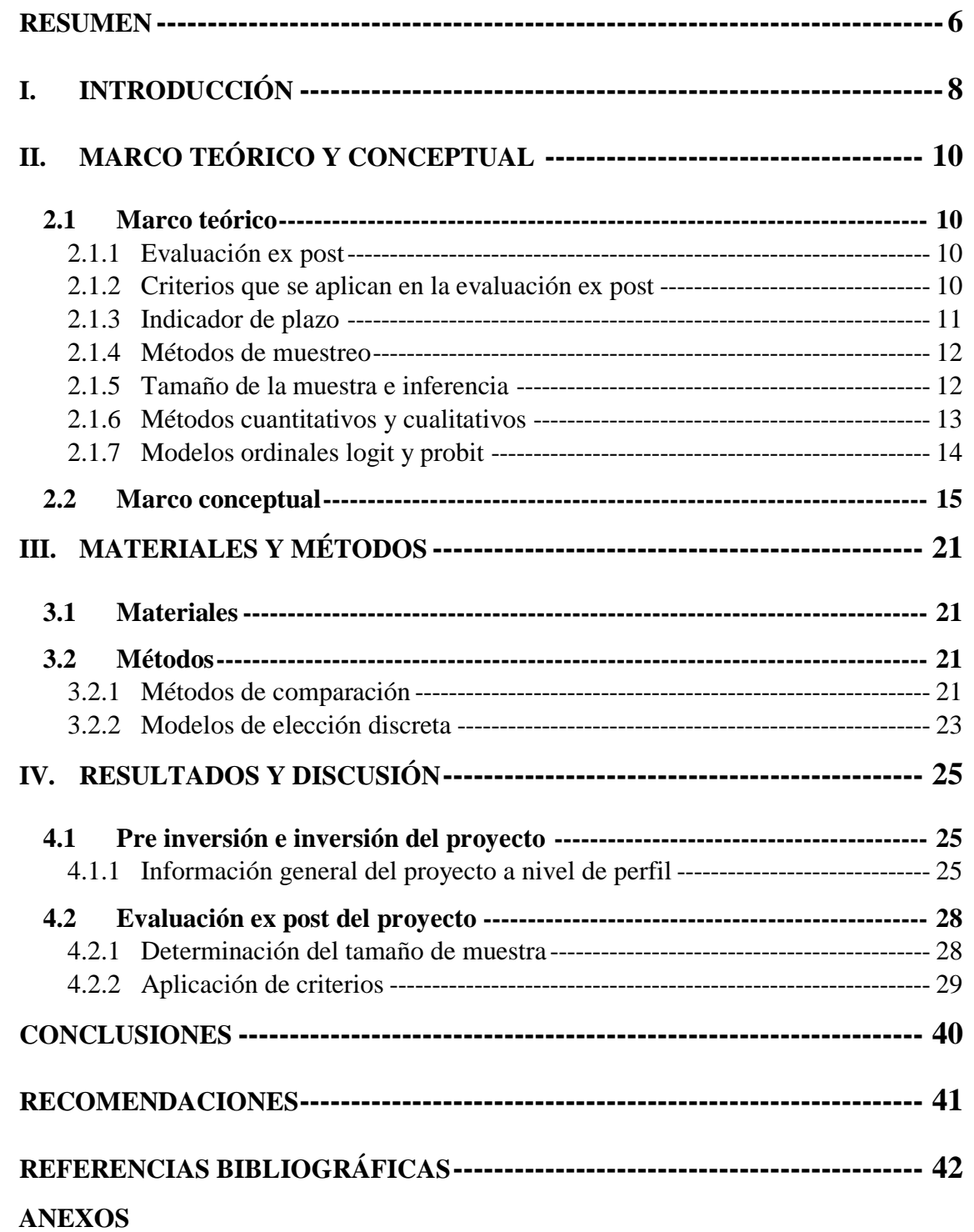

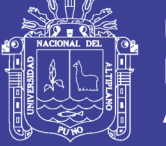

## **ÍNDICE DE TABLAS**

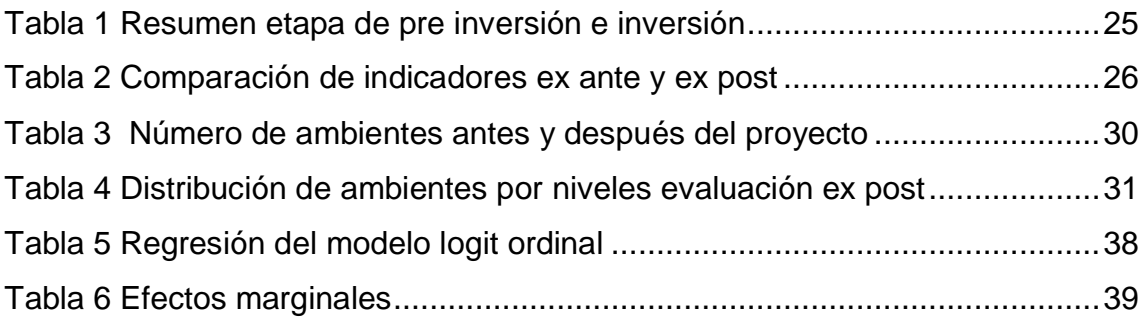

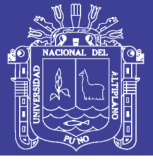

## **ÍNDICE DE FIGURAS**

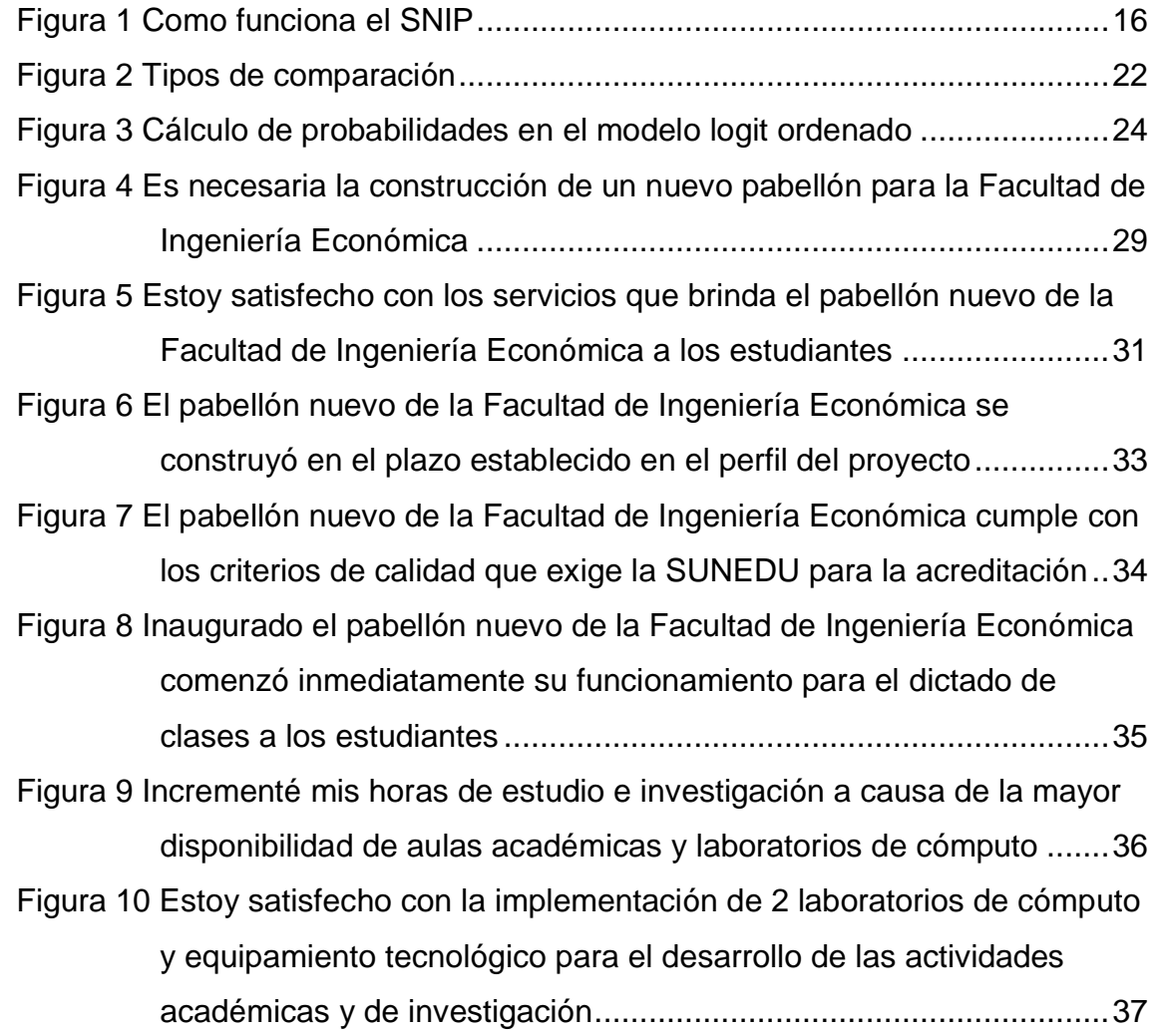

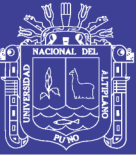

## **RESUMEN**

<span id="page-7-0"></span>El presente artículo ofrece una síntesis de la metodología de evaluación ex post empleada por la guía metodológica Pautas Generales para la Evaluación Ex Post de Proyectos de Inversión Pública del Ministerio de Economía y Finanzas. El objetivo de dicha investigación fue evaluar los niveles de pertinencia, eficacia y eficiencia del proyecto "Ampliación y Mejoramiento del Servicio de Formación Académica en la Facultad de Ingeniería Económica de la Universidad Nacional del Altiplano, del distrito, ciudad y departamento de Puno". Para tal efecto, el marco metodológico adoptado toma en consideración que el objetivo de esta evaluación consiste en determinar si el proyecto genera los efectos deseados en los estudiantes de la Facultad de Ingeniería Económica a los cuales está dirigido, de conformidad con los lineamientos establecidos en los documentos de pre inversión y evaluación ex ante aprobados por las instancias correspondientes. En general, la metodología utilizada en la presente evaluación se basa en un análisis comparativo entre lo Planificado y lo Logrado, el antes y el después del proyecto y la comparación con y sin proyecto; se busca determinar el grado de satisfacción de los estudiantes una vez iniciada la fase de operación del proyecto. Los resultados de la evaluación deben ser de acuerdo a cada uno de los criterios a evaluar como son la pertinencia, eficacia, eficiencia y está orientada a establecer conclusiones válidas con respecto a cada uno de los criterios establecidos.

**Palabras clave:** Eficiencia, evaluación ex post, proyecto.

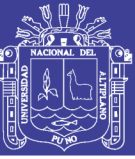

## **ABSTRACT**

This article offers a synthesis of the ex post evaluation methodology used by the methodological guide General Guidelines for the Ex Post Evaluation of Public Investment Projects of the Ministry of Economy and Finance. The objective of this research was to evaluate the levels of relevance, effectiveness and efficiency of the project "Expansion and Improvement of the Academic Training Service in the Faculty of Economic Engineering of the National University of Altiplano, district, city and department of Puno." For this purpose, the adopted methodological framework takes into account that the objective of this evaluation is to determine if the project generates the desired effects in the students of the Faculty of Economic Engineering to which it is directed, in accordance with the guidelines established in the pre-investment and ex ante evaluation documents approved by the corresponding instances. In general, the methodology used in the present evaluation is based on a comparative analysis between the Planned and the Achieved, the before and after the project and the comparison with and without project; The aim is to determine the degree of student satisfaction once the operation phase of the project has begun. The results of the evaluation must be according to each one of the criteria to be evaluated such as relevance, effectiveness, efficiency and is oriented to establish valid conclusions with respect to each of the established criteria.

**Keywords:** Efficiency, ex post evaluation, project.

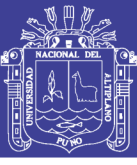

# **I. INTRODUCCIÓN**

<span id="page-9-0"></span>La evaluación ex post de los proyectos de inversión pública tiene el potencial de ser una herramienta muy útil para la toma de decisiones de inversión en el sector público y así garantizar la eficiente asignación de los recursos en la economía. Sin embargo, al ser generalmente aplicada ex ante en la etapa de pre inversión de los proyectos, sus resultados van a depender de una serie de supuestos, proyecciones de demanda y de costos, además de parámetros a precios sociales, difíciles de objetivar. Por esto, las evaluaciones que se hacen pueden ser manipuladas consciente o inconscientemente para obtener cualquier resultado deseado. En este contexto va existir el riesgo de que las instituciones públicas no utilicen correctamente esta herramienta, y la consideren como un obstáculo burocrático que requiere sortear antes de poder ejecutar un proyecto de antemano. Cuando esto ocurre, la evaluación ex post de proyectos sociales pierde su utilidad como herramienta de ayuda en la toma de decisiones y esta no garantiza un uso adecuado de los recursos públicos. El SNIP considera formalmente la evaluación ex post de los proyectos; estas evaluaciones permiten modificar y perfeccionar las metodologías de evaluación, y afinar los parámetros y supuestos utilizados en las evaluaciones ex ante. La evaluación ex post hace posible la comparación entre lo deseado y lo logrado, facilitando así la corrección de errores en futuras evaluaciones.

Para el presente estudio se ha realizado la evaluación ex post del proyecto "Ampliación y Mejoramiento del Servicio de Formación Académica en la Facultad de Ingeniería Económica de la Universidad Nacional del Altiplano Puno", en el cual se ha efectuado una inversión total de S/. 3,897,487 soles, en los plazos previstos, y actualmente se encuentra en la etapa de operación y mantenimiento.

Para la evaluación ex post del proyecto "Ampliación y Mejoramiento del Servicio de Formación Académica en la Facultad de Ingeniería Económica de la Universidad Nacional del Altiplano Puno ", se ha utilizado la técnica de muestreo aleatorio simple, habiéndose estimado un tamaño de muestra de 188 estudiantes, se procedió a encuestar a los estudiantes de la Facultad de Ingeniería Económica las cuales se han operativizado en el mes de noviembre del 2017, brindando la respuesta a siete preguntas de la encuesta.

En este contexto, los objetivos del estudio son los siguientes:

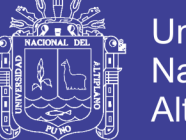

Precisar el perfil, declaratoria de viabilidad, costo total y el proceso de ejecución del proyecto "Ampliación y Mejoramiento del Servicio de Formación Académica en la Facultad de Ingeniería Económica de la Universidad Nacional del Altiplano Puno".

Realizar la evaluación ex post del proyecto "Ampliación y Mejoramiento del Servicio de Formación Académica en la Facultad de Ingeniería Económica de la Universidad Nacional del Altiplano Puno", dado de que desde su puesta en operación han transcurrido tres años.

Después de aplicar la encuesta a los estudiantes de la Facultad de Ingeniería Económica, da como resultado que el 48.94% considera que si era necesaria la construcción de un pabellón nuevo; el 35.64% está totalmente de acuerdo con la construcción de una nueva infraestructura y el 15.42% considera que no era necesaria la construcción o prefiere no opinar. Además existe un 64.36% de satisfacción de los estudiantes con respecto a los servicios que brinda el nuevo pabellón de la Facultad de Ingeniería Económica, frente a un 35.64% que no está satisfecho o prefiere no opinar al respecto.

El estudio realizado concluye que entre los años 2013 y 2014, se cumplió con la etapa de inversión del proyecto "Ampliación y Mejoramiento del Servicio de Formación Académica en la Facultad de Ingeniería Económica de la Universidad Nacional del Altiplano Puno", con un monto total de inversión que asciende a S/. 3,897,487 soles de ejecución financiera; además los resultados de la encuesta aprueban con un porcentaje mayor al 60% la construcción y el grado de satisfacción de los estudiantes con respecto al nuevo pabellón de la Facultad de Ingeniería Económica.

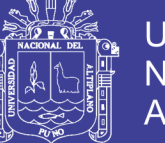

## Universidad Nacional del **Altiplano**

# **II. MARCO TEÓRICO Y CONCEPTUAL**

## <span id="page-11-2"></span><span id="page-11-1"></span><span id="page-11-0"></span>**2.1 Marco teórico**

#### **2.1.1 Evaluación ex post**

Una evaluación en general, es la recolección y análisis sistemático de evidencias con el propósito de mejorar el entendimiento del objetivo evaluado, así como tener la capacidad de emitir opiniones respecto al mismo.

En el contexto del Sistema Nacional de Inversión Pública (SNIP), la evaluación ex post se define como una evaluación objetiva y sistemática sobre un proyecto cuya fase de inversión ha concluido o está en la fase de post inversión.

El objetivo es determinar la pertinencia, eficiencia, efectividad, impacto y la sostenibilidad a la luz de los objetivos específicos que se plantearon en la pre inversión. Una evaluación ex post debe proveer información útil y verosímil. Es una herramienta de aprendizaje y de gerencia para mejorar los procesos de análisis, planificación y ejecución de proyectos, así como la toma de decisiones.

La evaluación ex post tiene dos objetivos principales:

i) Retroalimentación a través de las lecciones y recomendaciones para mejorar la administración y desempeño de la inversión pública, para el mismo proyecto evaluado, proyectos similares y políticas del sector.

ii) Transparencia del proceso y los resultados de la inversión pública.

#### **2.1.2 Criterios que se aplican en la evaluación ex post**

<span id="page-11-3"></span>Los Cinco Criterios. Se adoptan los cinco criterios de evaluación para realizar una evaluación ex post de PIP, que originalmente se propuso en 1991 por el Comité de Asistencia para el Desarrollo (DAC) en la Organización para la Cooperación Económica y el Desarrollo (OECD), para evaluar el valor que tiene llevar a cabo un proyecto para desarrollo, desde un punto de vista amplio y en una forma integral.

Los criterios han sido adaptados para su aplicación en el SNIP.

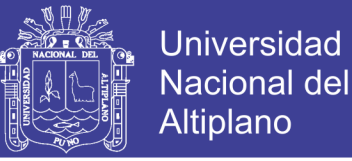

**Pertinencia. -** Medida en que los objetivos de un PIP son coherentes con las necesidades de los beneficiarios, los contextos regional y local, y las políticas del país.

**Eficiencia. -** Medida en que los recursos / insumos (fondos, tiempo, etc.) se han convertido económicamente en productos (output) del proyecto. Se asocia con los componentes de un PIP.

**Eficacia. -** Medida en que se lograron o se espera lograr los objetivos del PIP. Se asocia al propósito del PIP y los fines directos.

**Impacto. -** Cambios de largo plazo, positivos y negativos, primarios y secundarios, producidos directa o indirectamente por un PIP. Se asocia con los fines de un PIP.

**Sostenibilidad. -** Continuidad en la generación de los beneficios de un PIP a lo largo de su período de vida útil. Se asocia con el mantenimiento de las capacidades para proveer los servicios y el uso de éstos por parte de los beneficiarios.

#### **2.1.3 Indicador de plazo**

<span id="page-12-0"></span>Este indicador tiene como objetivo analizar el plazo involucrado en el proceso de ejecución de la inversión, en particular se analizan las diferencias (y causas de estas) entre el plazo real de ejecución del proyecto con respecto al plazo estimado de ejecución en la evaluación ex ante.

Se calcula el indicador de plazos diferenciado los ítems que intervienen en la ejecución del proyecto, es decir se obtienen los siguientes indicadores de plazo.

Indicador del Plazo Recomendado de Obra: Se mide a través de: plazo real vs plazo recomendado de los ítems de obra civil, equipos, equipamiento, consultorías, terreno.

Indicador del Plazo Recomendado de Gastos Administrativos: Se mide a través de: plazo real vs plazo recomendado de los ítems de gastos administrativos, expropiaciones y otros gastos.

Indicador del Plazo Total: Se mide a través de: Plazo total real vs plazo total recomendado de ejecución del proyecto.

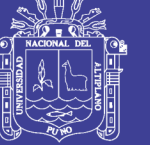

 $IPT = (Nivel de ejecución)$ Plazo Real  $\frac{1}{Plazo Programado} - 1)$ 

IPT > 0: significa que la ejecución del proyecto se demoró con relación a lo planificado ex ante

 $IPT = 0$ : significa que el proyecto se realizo en el tiempo que había sido planificado

IPT < 0: significa que el proyecto se ejecutó en un tiempo menor al planificado

## **2.1.4 Métodos de muestreo**

<span id="page-13-0"></span>Los métodos de muestreo pueden ser de dos tipos: aleatorios y no aleatorios, dependiendo del método de obtención de la muestra. En los primeros, la selección de los elementos de la muestra es aleatoria e independiente de la opinión de cualquier persona (investigador o entrevistador). En los segundos, esta condición no siempre se cumple. En ambos casos, pueden seleccionarse elementos de la población (por ejemplo, empleados) o grupos de elementos (por ejemplo, familias).

**Muestreo aleatorio simple. -** Se caracteriza porque cada elemento de la población tiene la misma probabilidad de ser elegido. Si se dispone de una lista de los elementos de la población, la selección de una muestra aleatoria simple es muy sencilla. Supongamos que numeramos los elementos de la población de 1 a N, una muestra aleatoria simple puede obtenerse colocando N bolas numeradas en una caja, mezclándolas, y extrayendo n de ella, o bien, también puede utilizarse una tabla de números aleatorios, ordenador o simple calculadora de mano (tecla RANDOM – RND).

#### **2.1.5 Tamaño de la muestra e inferencia**

<span id="page-13-1"></span>La muestra debe reproducir las características del universo o población. Hay dos cuestiones básicas: la primera, sobre la cantidad de elementos que debe incluir la muestra y, la segunda, hasta qué punto puede generalizarse a la población el resultado obtenido en ella. Ambas cuestiones conducen al problema de la exactitud o precisión de la estimación del parámetro desconocido. El objetivo es no incurrir en errores a la hora de

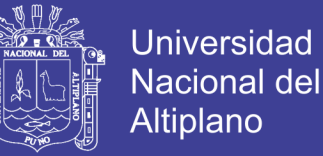

obtener los resultados. Pero como los errores son inevitables, lo importante entonces es minimizarlos.

Una vez especificadas las características que ha de tener la muestra, hay que determinar su tamaño (n), de forma que sea suficientemente representativa de la población y que asegure, para un nivel de confianza (1-α) dado, un error muestral (ε) máximo permitido. La población puede ser infinita (a veces, suele considerarse infinita cuando tiene más de 100.000 elementos) o de tamaño finito N, que es lo más general. Vamos a ver, como introducción general al caso más real de poblaciones finitas, la forma en que se puede tratar este tema cuando la población se supone infinita.

#### **Fórmula para cálculo de la muestra poblaciones finitas**

$$
n = \frac{N * Z_{\alpha}^{2} * p * q}{d^{2} * (N - 1) + Z_{\alpha}^{2} * p * q}
$$

Donde:

- $\cdot$  N = Total de la población
- $Z\alpha$ = 1.96 al cuadrado (si la seguridad es del 95%)
- p = proporción esperada (en este caso  $5\% = 0.05$ )
- $q = 1 p$  (en este caso 1-0.05 = 0.95)
- $\cdot$  d = precisión (en su investigación use un 5%).

#### **2.1.6 Métodos cuantitativos y cualitativos**

<span id="page-14-0"></span>Generalmente se considera que la forma más adecuada de llevar a cabo una evaluación ex post completa es combinando métodos tanto cuantitativos como cualitativos.

Los Métodos Cuantitativos son aquellos en los que las opiniones están basadas en comparaciones, tendencias y en algunos casos análisis estadísticos de datos numéricos. Generalmente, éstos son usados para la valorización de logros de resultados o efectos del proyecto. La información para los métodos cuantitativos se obtiene de los registros de la ejecución, operación, utilización del proyecto, archivos y datos estadísticos de las organizaciones relacionadas de alguna manera al proyecto, así como el trabajo de campo. Si esa información pudiera ser recolectada y analizada estadísticamente con rigurosidad,

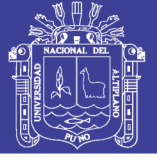

las conclusiones podrían ser relativamente sencillas de generalizar. Pero usualmente la recopilación de la información es una actividad que requiere una enorme cantidad de recursos, adicionalmente se debe considerar que los números por si solos no dicen mucho sobre los factores detrás de los hallazgos.

Los Métodos Cualitativos se basan en informaciones cualitativas tales como descripciones, categorías, diagramas, mapas, fotos etc. La información cualitativa se obtiene a través de entrevistas individuales o grupales, talleres, observaciones de campo etc. y se usa principalmente para entender el contexto, analizar las causas y relaciones, así como los factores que influyen y que no están representados de manera directa en la información cuantitativa. En otras palabras, esta información es indispensable para poder interpretar los datos numéricos. Sin embargo, si por ejemplo se aplicasen métodos cualitativos solo a una pequeña parte de una población grande o gran número de comunidades que haya sido objeto de un proyecto, sería muy difícil generalizar los hallazgos., sumándole a esto el hecho de que los prejuicios podrían distorsionar las observaciones cuando de información cualitativa se trata.

De este modo podemos apreciar que cada método tiene sus ventajas y desventajas, pero que si se aplican balanceadamente se complementan. Usualmente, los cambios en el área u objetivo son revelados a través de métodos cuantitativos a la vez que las causas y procesos detrás de estos cambios son investigados a través de métodos cualitativos. Los métodos cuantitativos establecen tendencias generales de cambio en el área objetivo, mientras que los métodos cualitativos brindan un entendimiento detallado del contexto, las relaciones causales y factores de las tendencias, enriqueciendo la interpretación de los datos numéricos.

#### **2.1.7 Modelos ordinales logit y probit**

<span id="page-15-0"></span>En los modelos bivariados logit y probit, el interés residía en construir un modelo para una variable de respuesta del tipo sí o no. Pero a menudo la variable de respuesta, o regresada, puede tener más de dos resultados, y con mucha frecuencia son ordinales por naturaleza; es decir, no pueden expresarse en una escala de intervalo. Suele suceder que en las investigaciones del tipo de encuesta las respuestas se den en una escala de tipo Likert, por ejemplo, "totalmente de acuerdo", "algo de acuerdo", o "totalmente en desacuerdo". O las respuestas de una encuesta sobre educación quizá sean "menor a la educación media superior", "educación media superior", "licenciatura", "posgrado". Muy

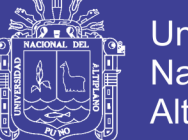

a menudo tales respuestas se codifican como 0 (menor a la educación media superior), 1 (educación media superior), 2 (licenciatura) y 3 (posgrado). Estas son escalas ordinales, pues hay un orden claro entre las categorías, pero no podemos decir que 2 (licenciatura) es dos veces 1 (educación media superior), o que 3 (posgrado) es tres veces 1 (educación media superior). (D. Gujarati, 2009)

## <span id="page-16-0"></span>**2.2 Marco conceptual**

## A continuación, algunas definiciones:

*Inversión pública. -* Inversión pública es toda intervención limitada en el tiempo que utiliza total o parcialmente recursos públicos, con el fin de crear, ampliar, mejorar, modernizar o recuperar bienes o servicios que se brinda a la población. Las inversiones públicas tienen como fin mejorar la calidad de vida de la población y el desarrollo de la comunidad.

*Proyecto de inversión pública (PIP). -* El principal instrumento de inversión pública es el Proyecto de Inversión Pública (PIP). Los PIP están definidos como "las acciones temporales, orientadas a desarrollar las capacidades del Estado para producir beneficios tangibles e intangibles en la sociedad". Es una herramienta que utiliza el Estado para que sus inversiones produzcan cambios que mejoren la calidad de vida de la población a través de la generación, ampliación e incremento de la cantidad y/o calidad de los servicios públicos que brinda.

*Sistema nacional de inversión pública (SNIP). -* Las inversiones públicas están reguladas por el Sistema Nacional de Inversión Pública (SNIP) desde junio del año 2000 y se aplica de manera gradual en las municipalidades recién a partir de setiembre del año 2003. El SNIP certifica la calidad y sostenibilidad de los proyectos de inversión pública, a través de un conjunto de principios, métodos, procedimientos y normas técnicas relacionados con las diversas fases de los proyectos de inversión.

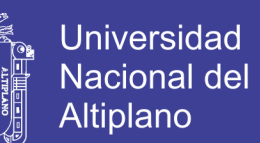

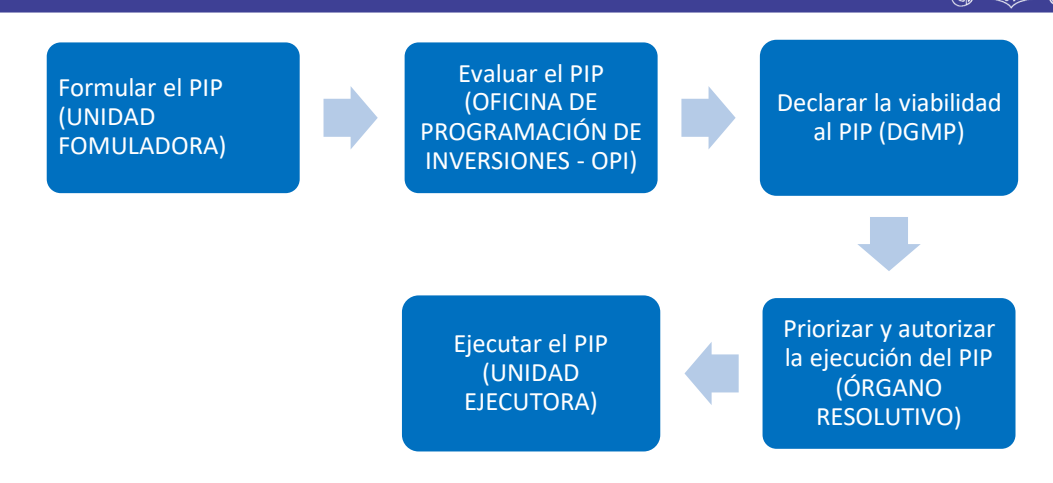

#### <span id="page-17-0"></span>**Figura 1 Como funciona el SNIP**

Fuente: [www.mef.gob.pe](http://www.mef.gob.pe/)

*Ciclos del proyecto de inversión. -* Dentro del ciclo del Proyecto existen 3 fases: Pre inversión, Inversión y Post inversión

**Pre-inversión. -** En esta fase se evalúa si es conveniente o no realizar un PIP, para esto es necesario contar con estudios que sustenten que el proyecto es socialmente rentable, sostenible y si va de acuerdo con los lineamientos de política establecida por las autoridades correspondientes.

**Inversión. -** Dentro de esta fase se encuentran las etapas de diseño y la ejecución del PIP. Para la primera etapa se elabora el estudio de detalle del proyecto que incluye la planificación de la ejecución, el presupuesto y las metas físicas proyectadas, así como las especificaciones técnicas, el programa de conservación y reposición de equipos y los requerimientos estimados de personal. En la ejecución, se realiza la implementación de las actividades programadas y el desarrollo de la obra física.

**Post-inversión. -** Esta fase comprende la operación y mantenimiento del proyecto, así como la evaluación ex post. Asimismo, Esta fase inicia una vez que el PIP haya sido transferido a la Entidad responsable de su operación. Durante la etapa de Operación y Mantenimiento, se debe asegurar que el proyecto ha producido una mejora en la prestación de bienes y servicios de una Entidad, para lo cual se priorizan los recursos necesarios para dichas acciones.

*INVIERTE. -* Es un Sistema para que el Estado pueda administrar de forma adecuada sus recursos. Su objetivo es que el presupuesto público se invierta en prestación de servicios e infraestructura para el desarrollo del país. Entró en vigencia el 15 de febrero del 2017

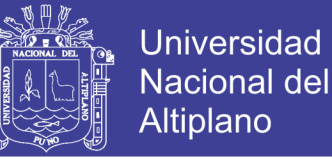

con el Decreto Legislativo N°1252 y su reglamento. Al mismo tiempo derogó la Ley N°27293, la ley del SNIP.

Las Fases de INVIERTE.PE: el Ciclo de Inversión.

**Programación multianual de inversiones (PMI):** La Oficina de Programación Multianual de Inversiones (OPMI) de cada sector es la que está a cargo de realizar un diagnóstico sobre las necesidades territoriales. Esto lo hará en colaboración con la Unidad Formuladora (UF).

**Formulación y evaluación:** No todos los proyectos considerados en el PMIE serán ejecutados. Esta etapa permite servir de filtro para la ejecución del proyecto. Se formulan los proyectos y se evalúa su pertinencia en los niveles de financiamiento, operación y mantenimiento. Dependiendo del proyecto se elaborarán las fichas técnicas. Para los proyectos simples o recurrentes se utilizan fichas predefinidas. En el caso de las inversiones menores a 750 UIT existen fichas simplificadas. Para los proyectos que superen los 15 mil UIT se requieren estudios a nivel de perfil. Y para los que superan los 407 mil UIT se exigen estudios de nivel de perfil reforzado. Evaluación y registro del proyecto en el Banco de Inversiones. La evaluación de las fichas técnicas y de los estudios de pre-inversión, según sea el caso, la realiza la Unidad Formuladora (UF). La UF, además, es la encargada de registrar el proyecto en el Banco de Inversiones, así como el resultado de la evaluación.

**Ejecución:** La Unidad Ejecutora de Inversiones (UEI) elabora el Expediente Técnico en función a la concepción técnica y al estudio de pre-inversión (o de la ficha técnica). Para las inversiones que no son PIP (Proyectos de Inversión Pública), se elabora un informe técnico sobre la base de la información registrada en el Banco de Inversiones.

**Funcionamiento:** Los titulares de los activos de los proyectos ejecutados deben reportar su estado a las OPMI del sector, de los Gobiernos Regionales o Locales, según corresponda. Deben hacer cada año. Además, deben programar el gasto de los activos necesarios para la operación y mantenimiento del proyecto. No todos los proyectos se someten a la evaluación ex-post. La DGPMI establece criterios para determinar qué proyectos se evalúan. La OPMI respectiva debe ejecutar dichos criterios e iniciar la evaluación.

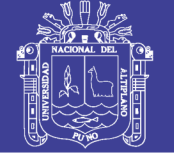

## Órganos de INVIERTE.PE

**Órgano resolutivo (OR). -** En el caso de los sectores, aprueba las metodologías para la formulación y evaluación de los proyectos asociados a su actividad funcional en los tres niveles de gobierno.

**Dirección general de programación multianual de inversiones (DGPMI). -** Es el rector del Sistema Nacional de Programación Multianual y Gestión de Inversiones (invierte.pe) y brinda asistencia técnica. Emite las directivas que regulan las fases y etapas del ciclo de inversiones, y el funcionamiento del Banco de Inversiones.

**Oficina de programación multianual de inversiones (OPMI). -** Es la responsable de la fase de Programación dentro de su responsabilidad funcional y nivel de gobierno.

**Unidades formuladoras (UF). -** Es la responsable de la fase de Formulación y Evaluación del ciclo de inversiones. Aplica las metodologías aprobadas por la DGPMI o los sectores, según corresponda, para la formulación y evaluación de los proyectos.

**Unidades ejecutoras de inversiones (UEI). -** Es la responsable de la fase de Ejecución del ciclo de inversión pública. Elabora el expediente técnico o documentos equivalentes tanto para las inversiones consideradas PIP como para aquellas consideradas no PIP.

*Sistema nacional de presupuesto. -* El Sistema Nacional de Presupuesto, es uno de los sistemas administrativos integrantes de la Administración Financiera del Sector Público. Comprende un conjunto de órganos, normas y procedimientos que conducen el proceso presupuestario de todas las entidades y organismos del Sector Público en sus fases de programación, formulación, aprobación, ejecución y evaluación.

*Presupuesto público. -* El Presupuesto Público es un instrumento de gestión del Estado por medio del cual se asignan los recursos públicos sobre la base de una priorización de las necesidades de la población. Es la expresión cuantificada, conjunta y sistemática de los gastos a atender durante el año fiscal, por cada una de las entidades que forman parte del Sector Público y refleja los ingresos que financian dichos gastos.

**Etapas del proceso presupuestario. -** El proceso presupuestario comprende cinco etapas:

**Etapa de programación. -** Durante esta etapa las entidades programan su propuesta de presupuesto institucional y el Ministerio de Economía y Finanzas elabora el anteproyecto de Presupuesto del Sector Público teniendo en cuenta dichas propuestas.

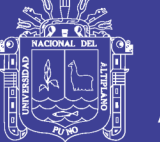

**Etapa de formulación. -** En esta fase se determina la estructura funcional programática del pliego y las metas en función de las escalas de prioridades, consignándose las cadenas de gasto y las fuentes de financiamiento.

**Etapa de aprobación. -** El presupuesto público se aprueba por el Congreso de la República mediante una Ley que contiene el límite máximo de gasto a ejecutarse en el año fiscal.

**Etapa de ejecución. -** En esta etapa se atiende las obligaciones de gasto de acuerdo al presupuesto institucional aprobado para cada entidad pública, tomando en cuenta la Programación de Compromisos Anual (PCA).

La ejecución del gasto público tiene tres pasos:

**Compromiso:** Es un acuerdo de realización de gastos previamente aprobados. Se puede comprometer el presupuesto anual o por el periodo de la obligación en los casos de Contrato Administrativo de Servicios - CAS, contrato de suministro de bienes, pago de servicios, entre otros.

**Devengado:** Es la obligación de pago luego de un gasto aprobado y comprometido. Se da previa acreditación documental de la entrega del bien o servicio materia del contrato.

**Pago:** Es el acto administrativo con el cual se concluye parcial o totalmente el monto de la obligación reconocida, debiendo formalizarse a través del documento oficial correspondiente. Con el pago culmina el proceso de ejecución. No se puede realizar el pago de obligaciones no devengadas.

**Etapa de evaluación. -** Es la etapa del proceso presupuestario en la que se realiza la medición de los resultados obtenidos y el análisis de las variaciones físicas y financieras observadas, con relación a lo aprobado en los Presupuestos del Sector Público. Las evaluaciones dan información útil para la fase de programación presupuestaria y contribuyen así a mejorar la calidad del gasto público.

Hay tres tipos de evaluaciones, cuyo detalle se encuentra a continuación:

- Evaluación a cargo de las entidades
- Evaluación en términos financieros a cargo de la DGPP-MEF
- Evaluación Global de la Gestión Presupuestaria

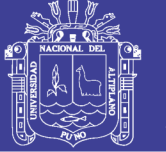

*Ley universitaria. -* Tiene por objeto normar la creación, funcionamiento, supervisión y cierre de las universidades. Promueve el mejoramiento continuo de la calidad educativa de las instituciones universitarias como entes fundamentales del desarrollo nacional, de la investigación y de la cultura.

*Definición de la universidad. -* La universidad es una comunidad académica orientada a la investigación y a la docencia, que brinda una formación humanista, científica y tecnológica con una clara conciencia de nuestro país como realidad multicultural. Adopta el concepto de educación como derecho fundamental y servicio público esencial. Está integrada por docentes, estudiantes y graduados.

*Superintendencia nacional de educación superior universitaria (SUNEDU). -* La Superintendencia Nacional de Educación Superior Universitaria (SUNEDU) como Organismo Público Técnico Especializado adscrito al Ministerio de Educación, con autonomía técnica, funcional, económica, presupuestal y administrativa, para el ejercicio de sus funciones. Tiene naturaleza jurídica de derecho público interno y constituye pliego presupuestal. Tiene domicilio y sede principal en la ciudad de Lima y ejerce su jurisdicción a nivel nacional, con su correspondiente estructura orgánica.

*Sistema nacional de evaluación, acreditación y certificación de la calidad educativa (SINEACE). –* Su finalidad es la de garantizar la calidad educativa en el país, a través de acciones globales que involucren a la totalidad de las personas naturales y jurídicas que tengan vinculación directa o indirecta con el Sistema Educativo Peruano.

*La comisión nacional de evaluación y acreditación universitaria (CONEAU). -* Supervisa la legitimidad política y técnica de los procesos seguidos para la elaboración de instrumentos y la evaluación con fines de certificación, así como la aplicación de las normas éticas en la difusión de resultados.

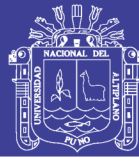

# **III. MATERIALES Y MÉTODOS**

## <span id="page-22-1"></span><span id="page-22-0"></span>**3.1 Materiales**

- La información institucional o de carácter secundario proviene de la oficina general de planificación y desarrollo de la Universidad Nacional del Altiplano, principalmente en lo referido a la formulación y ejecución del proyecto "Ampliación y Mejoramiento de los Servicios Académicos en la Facultad de Ingeniería Económica de la Universidad Nacional del Altiplano Puno en mención.
- Se ha utilizado información primaria para lo cual se ha utilizado y aplicado encuestas a un total de 188 estudiantes de la Facultad de Ingeniería Económica, cuyos resultados se han procesado para explicar la parte de la evaluación.
- Se hizo uso del paquete de software estadístico llamado Stata para determinar los coeficientes que van a explicar la relación entre las variables que se han considerado.

## <span id="page-22-3"></span><span id="page-22-2"></span>**3.2 Métodos**

#### **3.2.1 Métodos de comparación**

Al diseñar un estudio de evaluación, una combinación apropiada de las comparaciones de diferentes dimensiones, así como una combinación adecuada de los métodos cuantitativos y cualitativos, debe examinarse teniendo en cuenta factores como las características del proyecto y de los efectos, la disponibilidad de la información (los valores objetivo, línea base, etc.), la disponibilidad y la calidad de grupo de control, el presupuesto disponible para estas actividades, etc.

Al evaluar los efectos e impactos de un proyecto se deben efectuar comparaciones en diferentes dimensiones.

- a) Comparación entre lo Planificado / lo Logrado
- b) Comparación entre Antes / Después de Proyecto
- c) Comparación entre Con / Sin Proyecto
- d) Comparación Temática

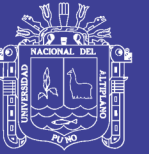

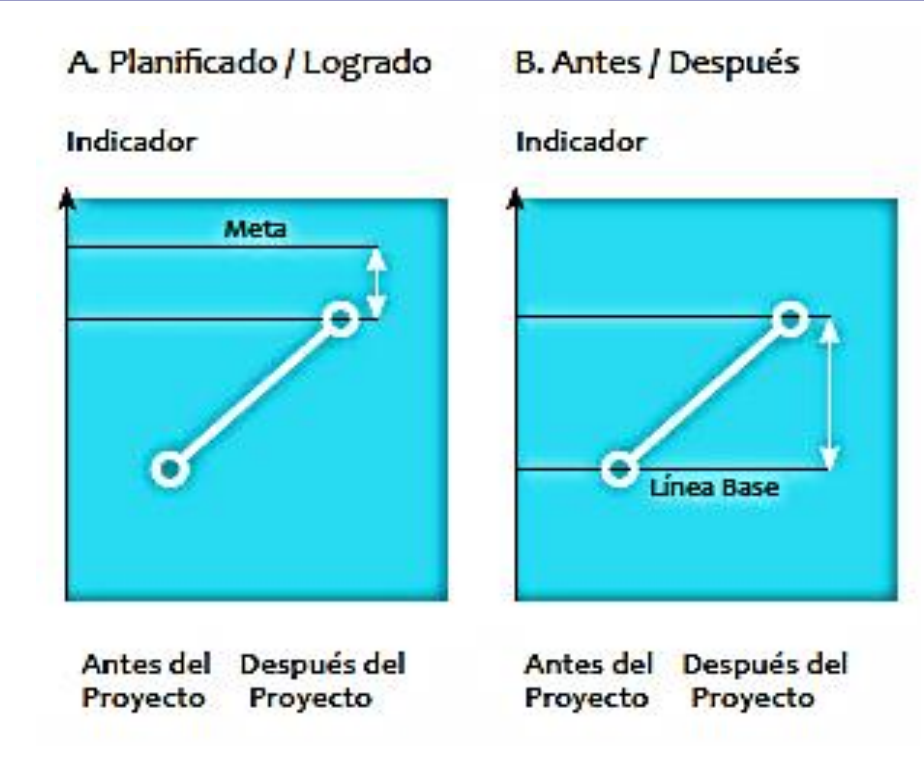

## <span id="page-23-0"></span>**Figura 2 Tipos de comparación**

Fuente: Pautas para la evaluación ex post de proyectos de inversión pública

a) La comparación entre lo planificado y lo logrado (las metas y los logros) realmente es una comparación básica para medir la magnitud de los logros de los componentes, de la operación, utilización y del objetivo central o los efectos directos del proyecto. Esta comparación requiere metas (valores objetivos) que deben ser tomados de los estudios de pre inversión. En caso de existir discrepancias, las causas y factores que las originaron, deben ser investigadas. Sin embargo, para los efectos indirectos o impactos, las metas no se suelen establecer a nivel de pre inversión. En cualquier nivel, si las metas no fueron establecidas explícitamente, se puede comparar con los estándares establecidos y/o promedio nacional / regional.

b) La comparación antes y después del proyecto es usualmente utilizada para medir los efectos del proyecto. Esta comparación requiere la línea base, el valor del indicador antes de la intervención del proyecto, para poder realizarla, la cual no siempre está disponible para los efectos indirectos (impactos). Sin embargo, si no se hubiese preparado la línea base con anterioridad, es aún posible llevar a cabo una comparación de antes y después generando la línea de base al momento de la evaluación, por ejemplo, a través de entrevistas a los involucrados con el proyecto usando preguntas retroactivas como "¿cuánto era……antes del proyecto?", lo que inevitablemente reducirá el grado de

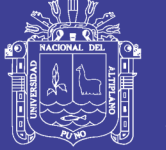

confiabilidad de la información. También debemos anotar el hecho de que la comparación antes y después del proyecto no se limita la información cuantitativa, ya que también se puede aplicar usando métodos cualitativos a través de preguntas como "¿cómo o qué era……antes del proyecto?"

Sin embargo, la comparación entre antes / después del proyecto tiene una limitación; la dificultad de separar el impacto de un proyecto de la influencia de otros factores. Por lo tanto, este tipo de comparación debe ser compensada por un examen cuidadoso de las relaciones causales entre el proyecto y los cambios observados socioeconómicos y ambientales después del proyecto.

c) La comparación con y sin proyecto es útil para determinar el impacto de un proyecto que está separado de la influencia de otros factores. En caso de tener disponible a un grupo de control (en el caso de sin intervención del proyecto) es lo más apropiado para aislar el impacto de un proyecto. Un grupo de control, es un grupo similar al grupo de beneficiarios en todas sus condiciones menos en el hecho de no haber recibido la intervención de un proyecto. Este enfoque que compara los cambios en estos dos grupos es llamado el modelo cuasi-experimental. Se utiliza usualmente en la evaluación de impactos a gran escala que son investigados en el transcurso de periodos bastante largos que duran años. La dificultad en tomar este tipo de aproximación es la falta de disponibilidad de un grupo de control y la gran cantidad de recursos necesarios para su implementación. Métodos cualitativos también se pueden aplicar en este tipo de comparación.

d) Comparación temática se utiliza para analizar los resultados de un proyecto de algunos puntos de vista específicos, por ejemplo, comparación entre los casos de éxito y los de fracaso, comparaciones por algunas características socioeconómicas / naturales de la población o áreas objetivo tales como el nivel de ingresos, la distancia al mercado, la fertilidad del suelo, clima, etc.

#### **3.2.2 Modelos de elección discreta**

<span id="page-24-0"></span>(E. Medina) **Modelos de respuesta múltiple con datos ordenados. -** Cuando la variable dependiente es discreta, pero sus valores indican un orden, no es correcto realizar la estimación de la misma a través de los modelos presentados en el apartado anterior, ya que la inclusión de la información que aporta el orden de las alternativas en la especificación del modelo permite obtener unos mejores resultados. Tampoco sería

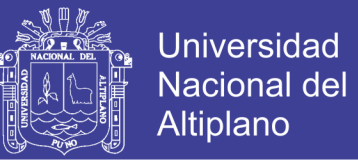

correcto el uso de un modelo de regresión clásico, ya que codificadas las posibles alternativas como 0, 1, 2, ...(j+1), ..., J, se estaría considerando la diferencia entre (j+1) y (j+2) como la existente entre 1 y 2, lo cual no tiene por qué ser así ya que los números utilizados en la codificación solo representan un orden dentro de una clasificación.

La formulación del modelo Logit ordenado queda como sigue:

$$
Prob(Y_i = 0) = A(-\beta' X_i)
$$
  
\n
$$
Prob(Y_i = 1) = A(\mu_1 - \beta' X_i) - A(-\beta' X_i)
$$
  
\n
$$
Prob(Y_i = 2) = A(\mu_2 - \beta' X_i) - A(\mu_1 - \beta' X_i)
$$
  
\n...  
\n
$$
Prob(Y_i = (J - 1)) = 1 - A(\mu_{(J-2)} - \beta' X_i)
$$

donde  $\mu_1, \mu_2, \ldots, \mu_{(J-2)}$  son parámetros que representan los valores de los umbrales o barreras y se estiman a la vez que  $\beta$  y  $\Lambda$ ( $\beta$ <sup>'</sup> $X_i$ ) representa la función de distribución logística.

Para que todas las probabilidades sean positivas se debe cumplir

$$
0 < \mu_1 < \mu_2 < \dots < \mu_{(J-2)}
$$

El siguiente gráfico, para el que la variable observada presenta cinco posibles alternativas, sirve para ilustrar la estructura que subyace en la construcción del modelo Logit ordenado.

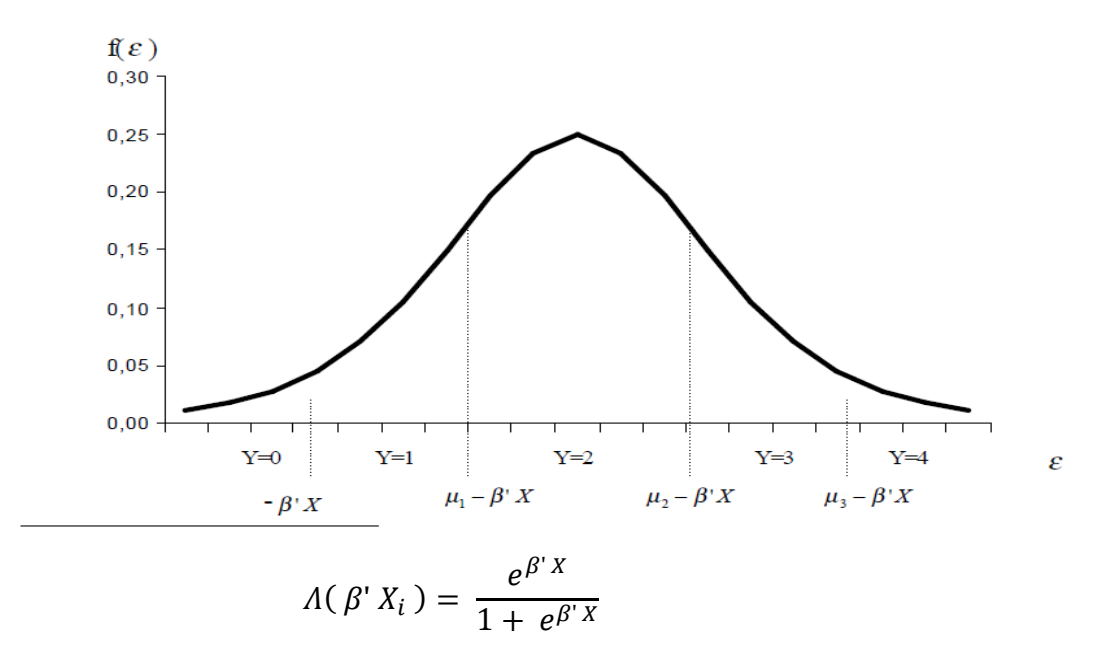

#### <span id="page-25-0"></span>**Figura 3 Cálculo de probabilidades en el modelo logit ordenado**

## Repositorio Institucional UNA-PUNO

No olvide citar esta tesis

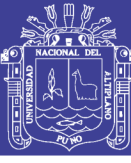

# **IV. RESULTADOS Y DISCUSIÓN**

## <span id="page-26-2"></span><span id="page-26-1"></span><span id="page-26-0"></span>**4.1 Pre inversión e inversión del proyecto**

## **4.1.1 Información general del proyecto a nivel de perfil**

El proyecto "Ampliación y Mejoramiento del Servicio de Formación Académica en la Facultad de Ingeniería Económica de la Universidad Nacional del Altiplano Puno" se ha ejecutado a partir del 4to trimestre del año 2013 y durante los 4 trimestres del año 2014 con un monto de inversión total de S/. 3,897,487 soles; siendo la cantidad de beneficiarios 10 337 estudiantes, la fuente de financiamiento es Recursos Ordinarios, el responsable de viabilidad es la Universidad Nacional del Altiplano y otros detalles como: la fecha de viabilidad, el monto del estudio definitivo o expediente técnico, se muestran en la tabla 1.

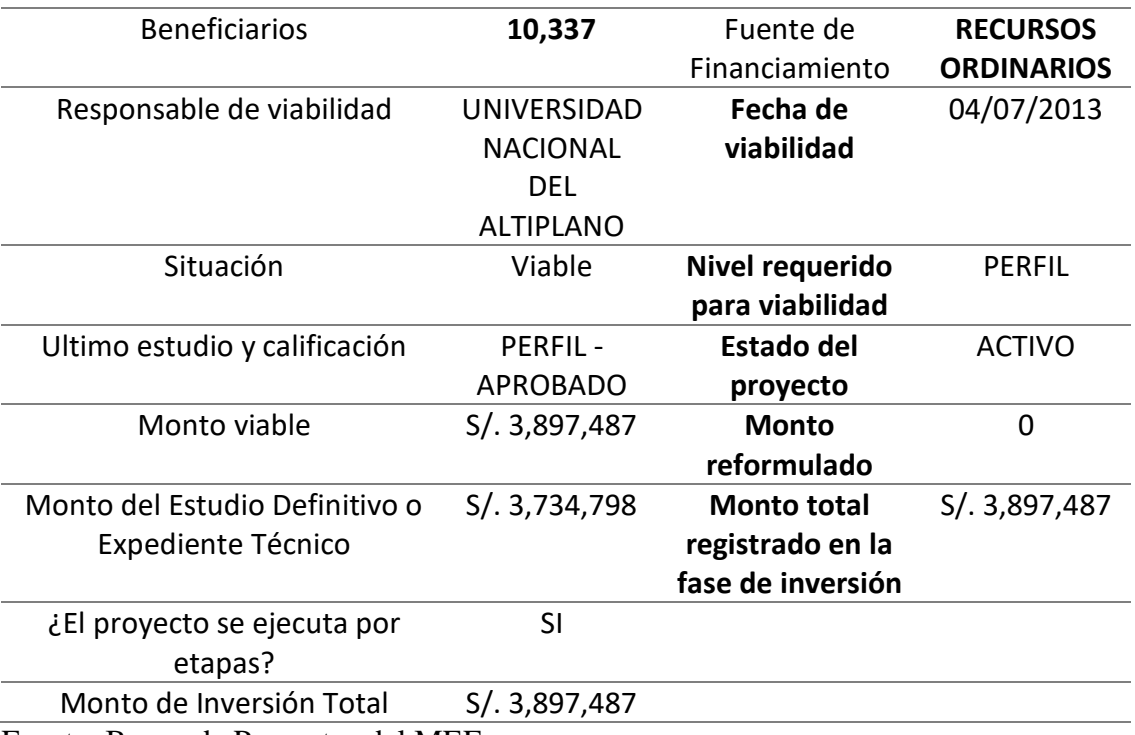

#### <span id="page-26-3"></span>**Tabla 1 Resumen etapa de pre inversión e inversión**

Fuente: Banco de Proyectos del MEF

El siguiente cuadro presenta los objetivos, los indicadores Ex ante y los indicadores Ex post del proyecto, con la finalidad de mostrar en qué medida se cumplieron y en qué situación se encuentra actualmente el proyecto, teniendo en consideración que el proyecto está en el tercer año de la etapa de operación y mantenimiento por lo cual no podremos tener una evaluación de impacto.

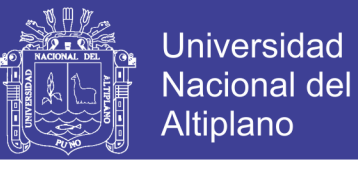

## <span id="page-27-0"></span>**Tabla 2 Comparación de indicadores ex ante y ex post**

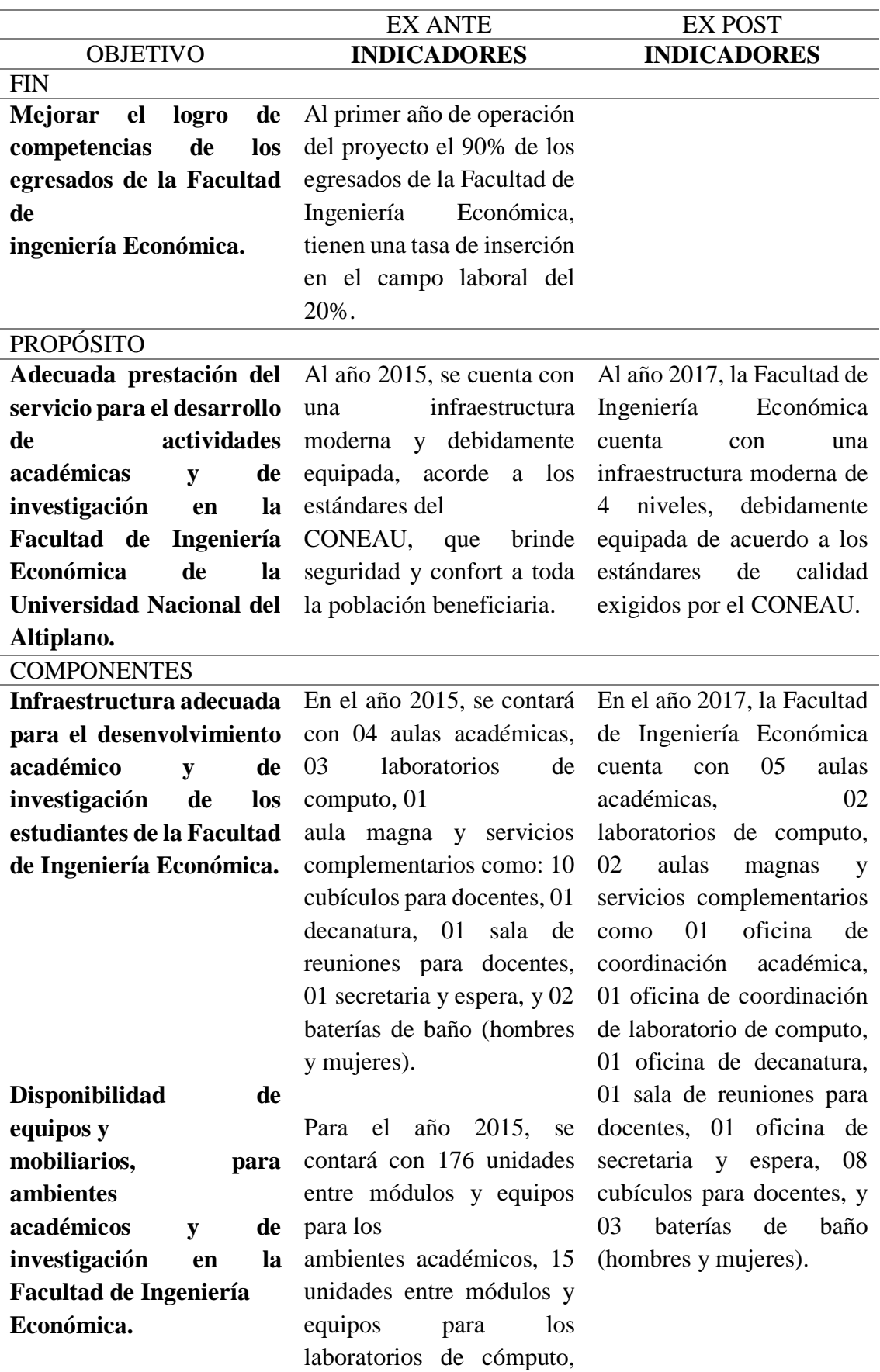

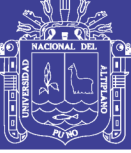

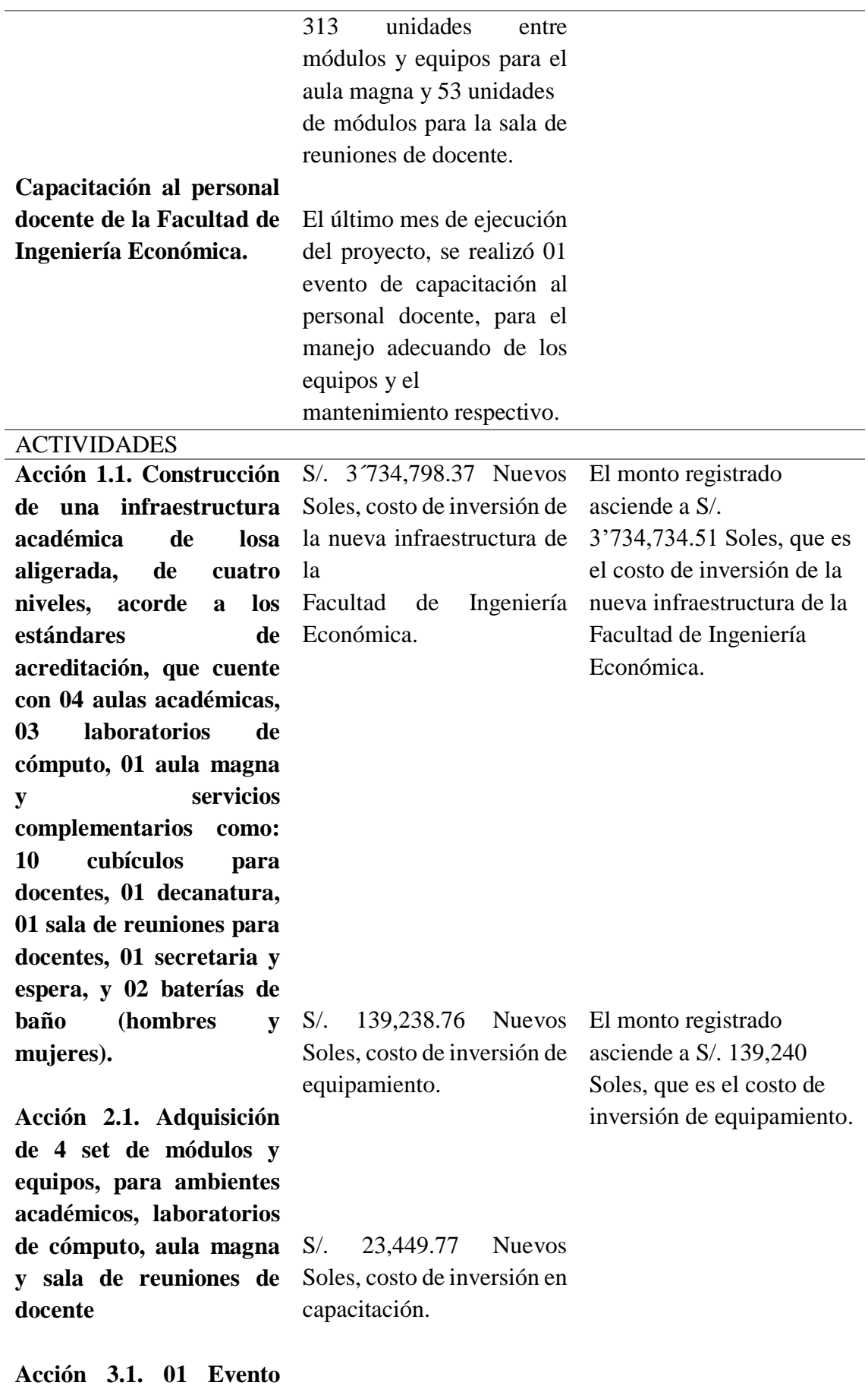

**capacitación para** 

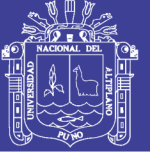

**personal docente de la**  S/. 3´897,486.91 Nuevos **Facultad de Ingeniería**  Soles, costo de inversión **Económica.** total del proyecto.

#### **Costos de Inversión Total**

## <span id="page-29-1"></span><span id="page-29-0"></span>**4.2 Evaluación ex post del proyecto**

#### **4.2.1 Determinación del tamaño de muestra**

De la fórmula resulta un tamaño de muestra de 188 estudiantes a los cuales se les aplicara la encuesta, se ha considerado una población total de 848 estudiantes matriculados en el presente semestre (2017-II) y un nivel de confianza de 95% que equivale a 1.96, además el valor de p será la probabilidad de que el estudiante encuestado tenga interés por la encuesta y ese valor es de 0.8% por lo tanto el valor de q será el 0.2%, con un error de 5%.

$$
n = \frac{848*1.96^2_{\times} * 0.8*0.2}{0.05^2 * (848 - 1) + 1.96^2_{\times} * 0.8*0.2} = 188
$$

#### **Donde:**

- $\cdot$  N = Total de la población
- $Z\alpha$ = 1.96 al cuadrado (si la seguridad es del 95%)
- p = proporción que tiene interés por la encuesta (en este caso  $80\% = 0.8$ )
- $\bullet$  q = proporción que no tiene interés por la encuesta  $1-p$  (en este caso  $1-0.8 = 0.2$ )
- $\bullet$  d = precisión (en su investigación use un 5%).

En el modelo de la encuesta se utilizará la escala de Likert para medir en qué grado los estudiantes de la Facultad de Economía están de acuerdo o en desacuerdo con las preguntas planteadas en el cuestionario con respecto al proyecto "Ampliación y Mejoramiento del Servicio de Formación Académica en la Facultad de Ingeniería Económica de la Universidad Nacional del Altiplano Puno" y servirá para hacer la evaluación ex post con respecto a los criterios de pertinencia, eficacia y eficiencia del proyecto.

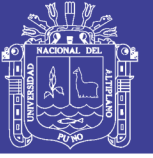

## **4.2.2 Aplicación de criterios**

<span id="page-30-0"></span>A continuación se procederá con la aplicación de los criterios para cada una de las preguntas:

## **a) Criterio de pertinencia**

Un proyecto es evaluado como pertinente en la medida en que los objetivos de un PIP son coherentes con las necesidades de los beneficiarios; es por ello que al aplicar una encuesta a los estudiantes de la Facultad de Ingeniería Económica se obtuvo los siguientes resultados.

**Primera pregunta**: ¿Considera Ud. que era necesaria la construcción de un nuevo pabellón para la Facultad de Ingeniería Económica?

De la población de estudiantes encuestados en la Facultad de Ingeniería Economía de la Universidad Nacional del Altiplano Puno; el 3.72% está en total desacuerdo por lo tanto considera que no era necesaria la construcción del nuevo pabellón, el 5.58% está en desacuerdo, el 5.85% es indiferente a la pregunta, el 48.94% que equivale a 92 estudiantes está de acuerdo con la construcción del pabellón nuevo y el 35.64% está totalmente de acuerdo por lo que se puede asegurar que sí consideran necesaria la construcción del pabellón nuevo de la Facultad de Ingeniería Económica.

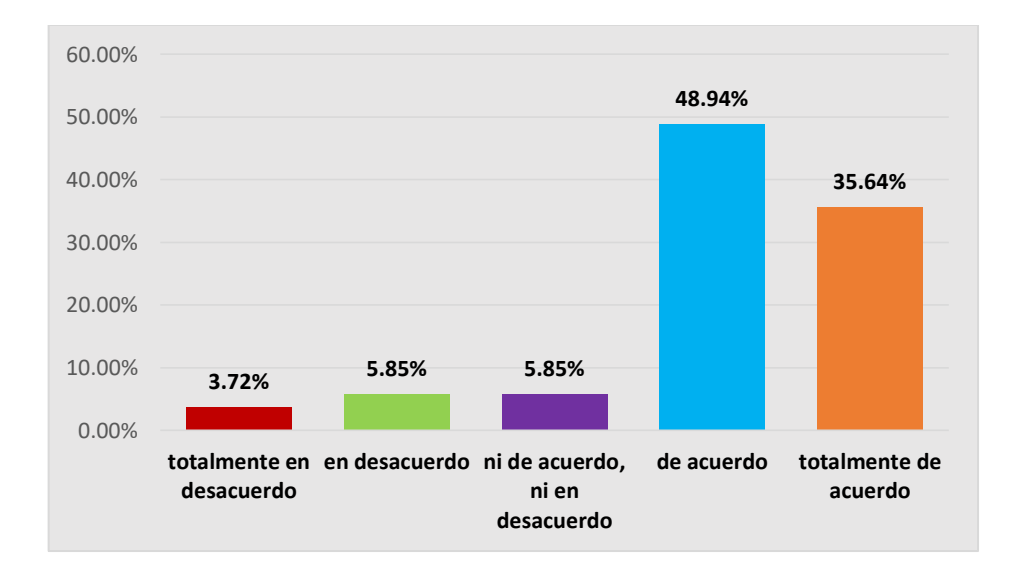

## <span id="page-30-1"></span>**Figura 4 Es necesaria la construcción de un nuevo pabellón para la Facultad de Ingeniería Económica**

Fuente: Elaboración propia

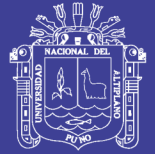

Luego de obtenidos los resultados se procedió a hacer un análisis de la brecha oferta-demanda sin proyecto de aulas académicas y resulta ser negativa, debido a que por el lado de calidad del servicio la oferta optimizada es cero y además es insuficiente contar solo con 09 aulas, para brindar un adecuado servicio de formación profesional; de la misma manera ocurre con la brecha oferta-demanda sin proyecto de laboratorios de cómputo y resulta también ser negativa, debido a que por el lado de calidad del servicio la oferta optimizada es cero y además es insuficiente contar solo con 2 laboratorios, para brindar un adecuado servicio de formación profesional. De lo anterior se concluye que sí era necesaria la construcción de un nuevo pabellón para la Facultad de Ingeniería Económica de la UNA Puno. Además la tasa de crecimiento de la población estudiantil va en aumento, siendo en el año 2012 de 672 alumnos matriculados y en el año 2017-II de 848 estudiantes matriculados lo cual hace insuficiente la cantidad de ambientes para aulas académicas y laboratorios de cómputo.

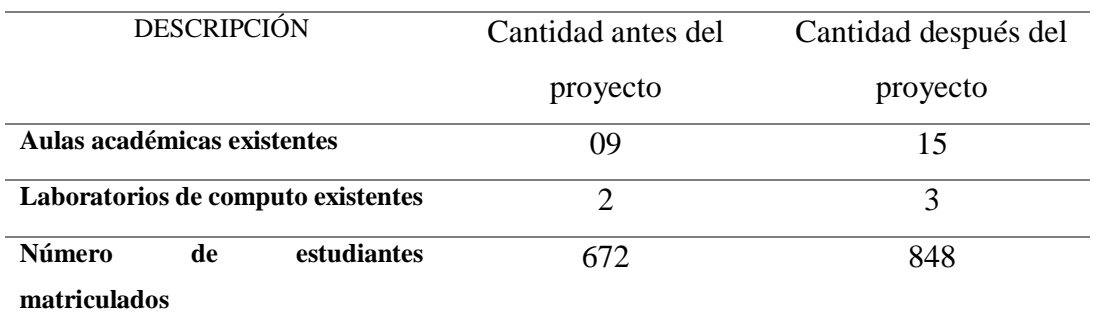

#### <span id="page-31-0"></span>**Tabla 3 Número de ambientes antes y después del proyecto**

Fuente: Elaboración propia

**Segunda pregunta:** ¿Esta Ud. satisfecho con los servicios que brinda el pabellón nuevo de la Facultad de Ingeniería Económica a los estudiantes?

El nivel de satisfacción de los estudiantes de la Facultad de Ingeniería Económica con respecto al nuevo pabellón nos indica que; el 0.53% está en total desacuerdo, el 12.23% opina estar en desacuerdo, el 22.87% que equivale a 43 estudiantes tiene opinión indiferente, el 59.04% dice estar de acuerdo con los servicios que brinda el pabellón, el 5.32% está totalmente de acuerdo con el servicio que ofrece el nuevo pabellón de la Facultad de Ingeniería Económica.

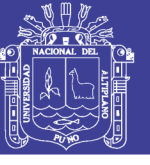

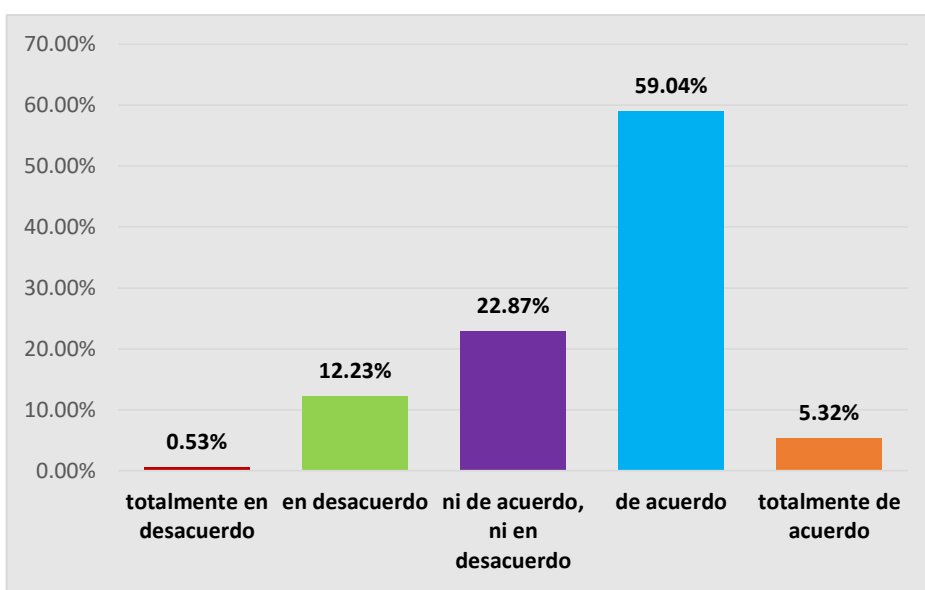

## <span id="page-32-1"></span>**Figura 5 Estoy satisfecho con los servicios que brinda el pabellón nuevo de la Facultad de Ingeniería Económica a los estudiantes**

Fuente: Elaboración propia

Después de analizar los resultados de la encuesta se realizó un análisis del número de ambientes que se dispondrán según el perfil del proyecto y son un numero de 20 ambientes entre aulas magnas, aulas académicas, laboratorios de computo, decanatura, oficinas administrativas, cubículos para docentes y 4 baterías de SS.HH. (varones y damas); pero al hacer una evaluación ex post resulta que se cuenta con 23 ambientes entre aulas magnas, aulas académicas, laboratorios de computo, decanatura, oficinas administrativas, cubículos para docentes y 6 baterías de SS.HH. (varones y damas) a disposición; lo cual nos indica que existen más ambientes de los que se ha proyectado en el perfil.

#### <span id="page-32-0"></span>**Tabla 4 Distribución de ambientes por niveles evaluación ex post**

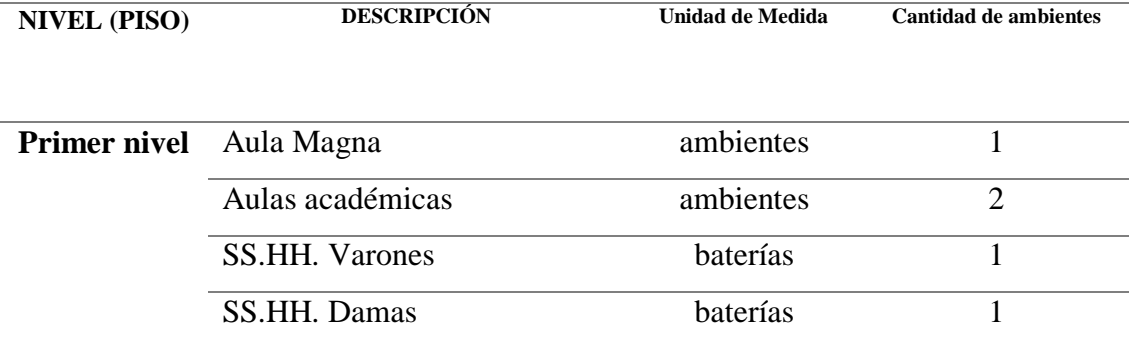

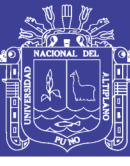

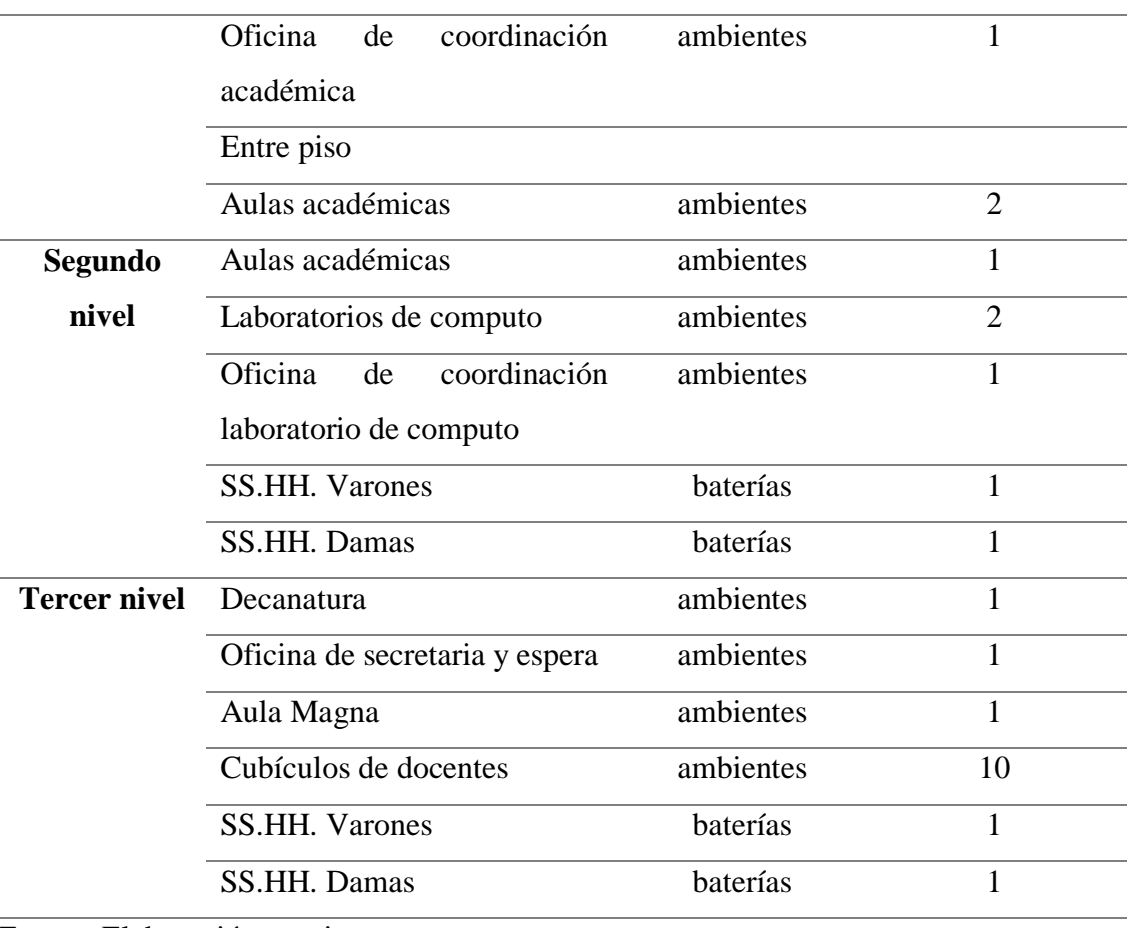

Fuente: Elaboración propia

#### **b) Criterio de Eficiencia**

La eficiencia de un proyecto se evalúa cuando dicho proyecto ha generado los productos esperados y en un tiempo igual o menor al previsto en el perfil; a continuación, se presentan los resultados de la encuesta con respecto a este criterio.

**Tercera pregunta:** ¿Considera Ud. que el pabellón nuevo de la Facultad de Ingeniería Económica se construyó en el plazo establecido en el perfil del proyecto?

El plazo de la construcción del nuevo pabellón tuvo los siguientes resultados; el 0.53% de los alumnos encuestados considera estar en total desacuerdo, el 12.77% está en desacuerdo, el 53.72% que representa a 101 estudiantes encuestados tiene una opinión neutral, el 27.66% opina estar de acuerdo y el 5.32% de estudiantes está totalmente de acuerdo. Se puede afirmar que el porcentaje más alto de estudiantes no está ni de acuerdo, ni en desacuerdo puesto que no tiene conocimiento sobre el plazo de ejecución de la obra.

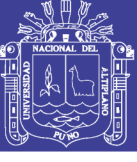

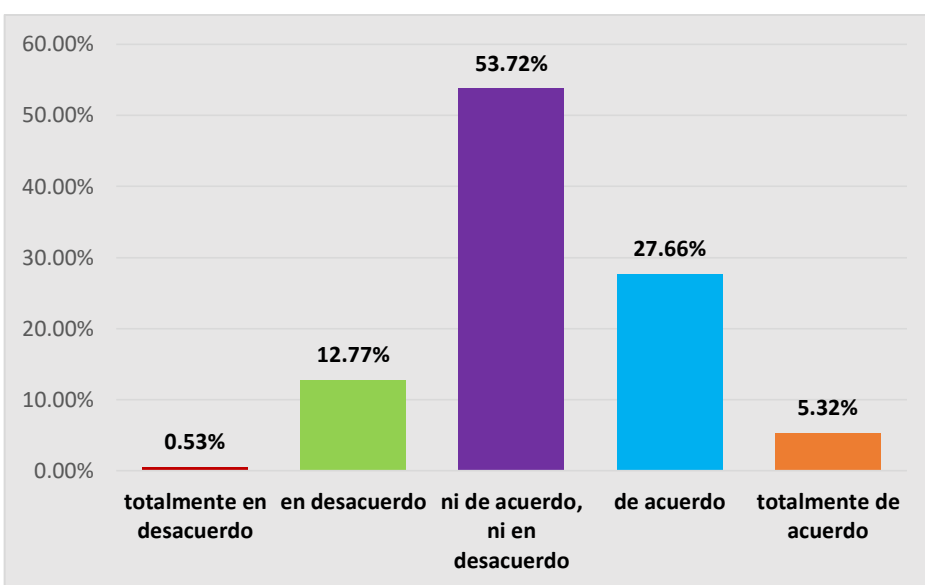

## <span id="page-34-0"></span>**Figura 6 El pabellón nuevo de la Facultad de Ingeniería Económica se construyó en el plazo establecido en el perfil del proyecto**

Fuente: Elaboración propia

Aplicando el Indicador de plazo total se tiene:

$$
IPT = (Nivel de ejecución)(\frac{plazo real}{plazo programado} - 1)
$$

$$
IPT = (1)(\frac{15 \text{ meses}}{15 \text{ meses}} - 1)
$$

$$
IPT=0
$$

El resultado del índice es 0 lo que significa que el proyecto se ejecutó en el plazo establecido por el perfil; esta información se contrasta con los cuadros del cronograma de inversión que están publicados en el MEF en donde se aprecia que efectivamente se cumplió con los plazos establecidos por el perfil en el cual se detalla que empezó en el cuarto trimestre del 2013 y los cuatro trimestres del 2014.

**Cuarta pregunta:** ¿Considera Ud. que el pabellón nuevo de la Facultad de Ingeniería Económica cumple con los criterios de calidad que exige la SUNEDU para la acreditación?

Con respecto al cumplimiento de estándares de calidad de la SUNEDU; se tuvo los siguientes resultados: el 0% registra estar en total desacuerdo, el 14.36% opina estar en

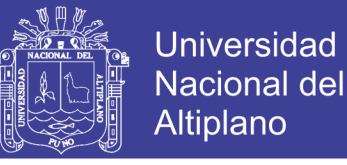

desacuerdo, el 25% tiene una opinión neutral, el 55.32% de estudiantes encuestados que equivale a 104 estudiantes considera estar de acuerdo con el cumplimiento de los estándares exigidos por la SUNEDU y el 5.32% está totalmente de acuerdo.

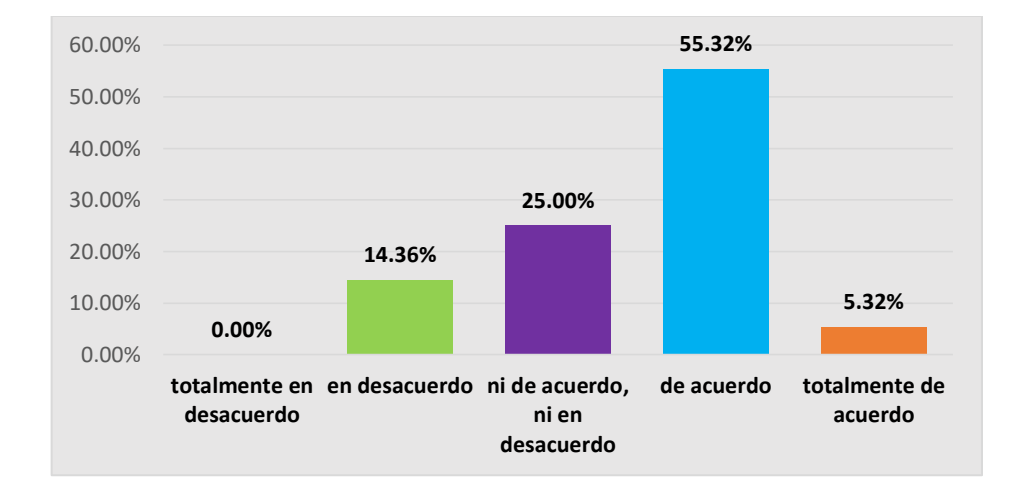

## <span id="page-35-0"></span>**Figura 7 El pabellón nuevo de la Facultad de Ingeniería Económica cumple con los criterios de calidad que exige la SUNEDU para la acreditación**

Fuente: Elaboración propia

**Quinta pregunta:** ¿Una vez inaugurado el pabellón nuevo de la Facultad de Ingeniería Económica comenzó inmediatamente su funcionamiento para el dictado de clases a los estudiantes?

Los resultados de la encuesta realizada arrojo los siguientes resultados: el 2.66% opina estar totalmente en desacuerdo, el 35.11% que equivale a 66 estudiantes está en desacuerdo, el 20.74% tiene una opinión neutra, el 38.30% considera estar de acuerdo y el 3.19% de encuestados está totalmente de acuerdo; esta información la comparamos con el primer año de operación del proyecto y concluimos que efectivamente se cumplió el plazo estipulado por el perfil del proyecto.

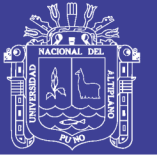

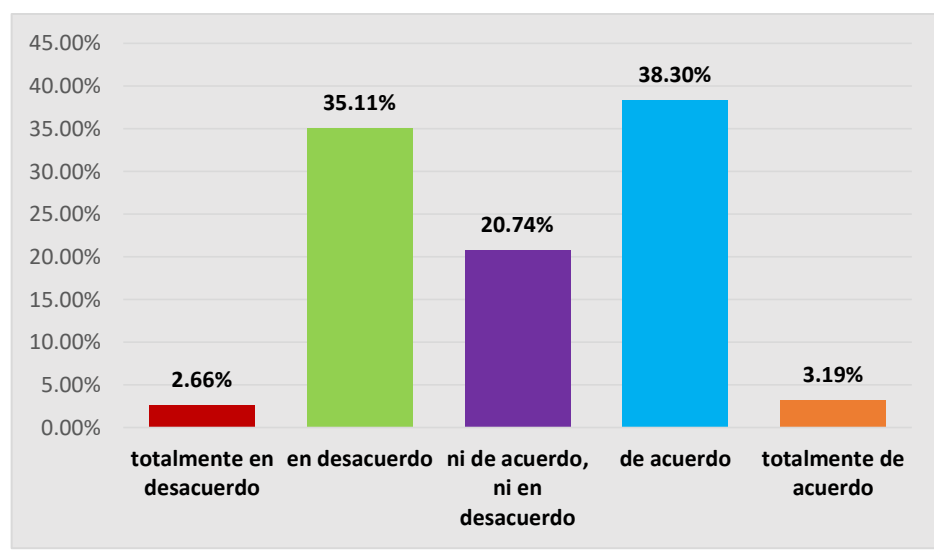

## <span id="page-36-0"></span>**Figura 8 Inaugurado el pabellón nuevo de la Facultad de Ingeniería Económica comenzó inmediatamente su funcionamiento para el dictado de clases a los estudiantes**

Fuente: Elaboración propia

## **c) Criterio de Eficacia**

Un proyecto es calificado como eficaz cuando el objetivo central del proyecto ha sido alcanzado; luego de realizar la encuesta se obtuvo los siguientes resultados.

**Sexta pregunta:** ¿Incrementó Ud. sus horas de estudio e investigación a causa de la mayor disponibilidad de aulas académicas y laboratorios de cómputo?

Incremento de horas de estudio; el 4.26% está totalmente en desacuerdo, el 18.09% está en desacuerdo, el 31.38% tiene una opinión neutra, el 42.02% que equivale a 79 estudiantes considera que incrementó sus horas de estudio debido a una mayor disponibilidad de aulas académicas y laboratorios de computo, el 4.26% está totalmente de acuerdo y afirma que incrementó sus horas de estudio.

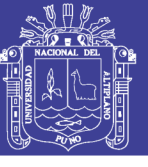

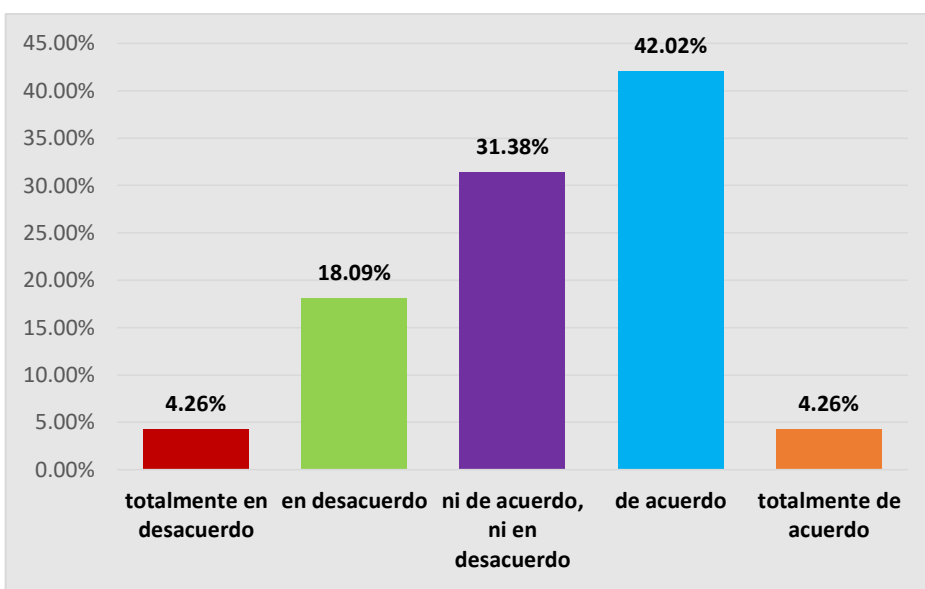

## <span id="page-37-0"></span>**Figura 9 Incrementé mis horas de estudio e investigación a causa de la mayor disponibilidad de aulas académicas y laboratorios de cómputo**

Fuente: Elaboración propia

Observando y analizando el cuadro de número de horas teóricas y prácticas podemos deducir que se tiene la brecha de horas no atendidas adecuadamente y dividido por la cantidad de horas x aula nos resulta para el primer año una demanda de aulas en la Facultad de Ingeniería Económica de 4 aulas en el año 2015 y para el último año de operación se requerirá 4 aulas para actividades académicas. De la misma manera se estimó la brecha de oferta-demanda, a partir de la demanda efectiva de horas/laboratorio menos la oferta optimizada de laboratorios sin proyecto, llegando a obtenerse la brecha de horas no atendidas, de lo que resulta un déficit de laboratorios de computo de 3 laboratorios para el año 2015 y 3 laboratorios de cómputo para el año 2024. Al hacer la evaluación ex post podemos concluir que se cuenta con 5 aulas académicas y 2 laboratorios de cómputo adicionales a los existentes en la antigua construcción.

**Séptima pregunta:** ¿Está Ud. satisfecho con la implementación de 2 laboratorios de cómputo y equipamiento tecnológico para el desarrollo de las actividades académicas e investigación?

Los resultados obtenidos de la encuesta dan la siguiente información sobre la implementación de laboratorios; el 0.53% está en total desacuerdo, el 8.51% está en desacuerdo por lo tanto considera que no están implementados adecuadamente, el 9.57% tiene opinión neutra, el 60.11% que equivale a 113 estudiantes considera estar de acuerdo

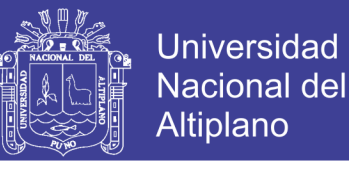

y el 21.28% de los encuestados está totalmente de acuerdo con la implementación de los laboratorios.

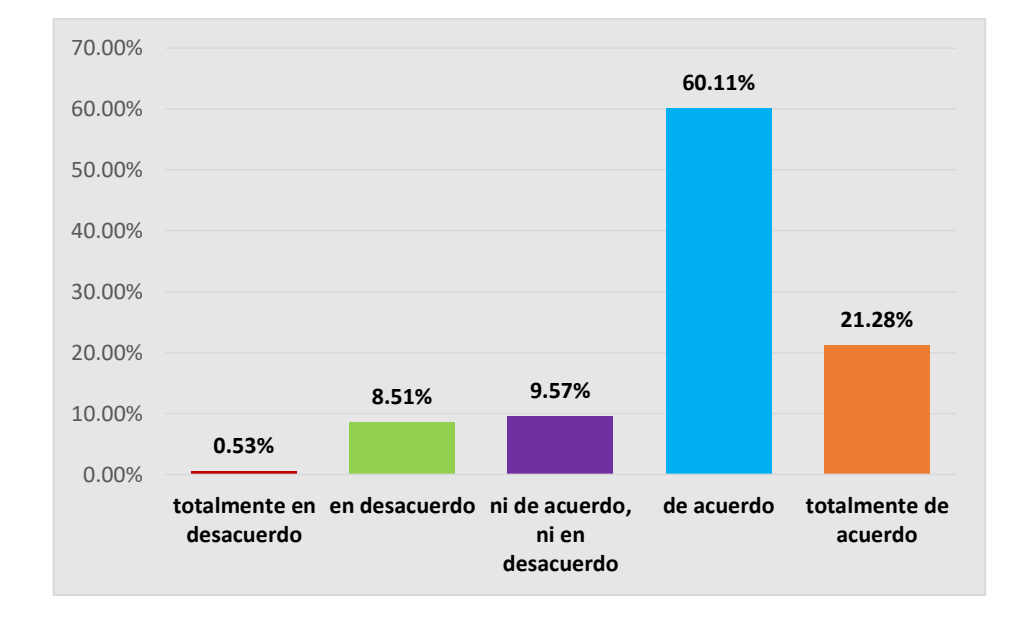

## <span id="page-38-0"></span>**Figura 10 Estoy satisfecho con la implementación de 2 laboratorios de cómputo y equipamiento tecnológico para el desarrollo de las actividades académicas y de investigación**

Fuente: Elaboración propia

Antes del proyecto la Facultad de Ingeniería Económica carecía del equipamiento tecnológico necesario para prestar un servicio de calidad a los estudiantes; es por ello que en el perfil del proyecto del nuevo pabellón se consideró el componente para el equipamiento de los laboratorios de cómputo y se describió que se requerirá la adquisición de 3 pizarras acrílicas, 3 ecram electrónico, 3 data display y 3 ventiladores para cada ambiente; luego de hacer la evaluación ex post se concluye que si se cumplió con equipar los laboratorios y que se encuentren al servicio de los estudiantes para sus actividades académicas y de investigación.

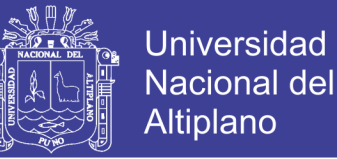

#### **4.3 Aplicación del modelo de respuesta múltiple con datos ordenados**

Luego de regresionar los datos en el programa Stata se obtienen los siguientes resultados.

#### <span id="page-39-0"></span>**Tabla 5 Regresión del modelo logit ordinal**

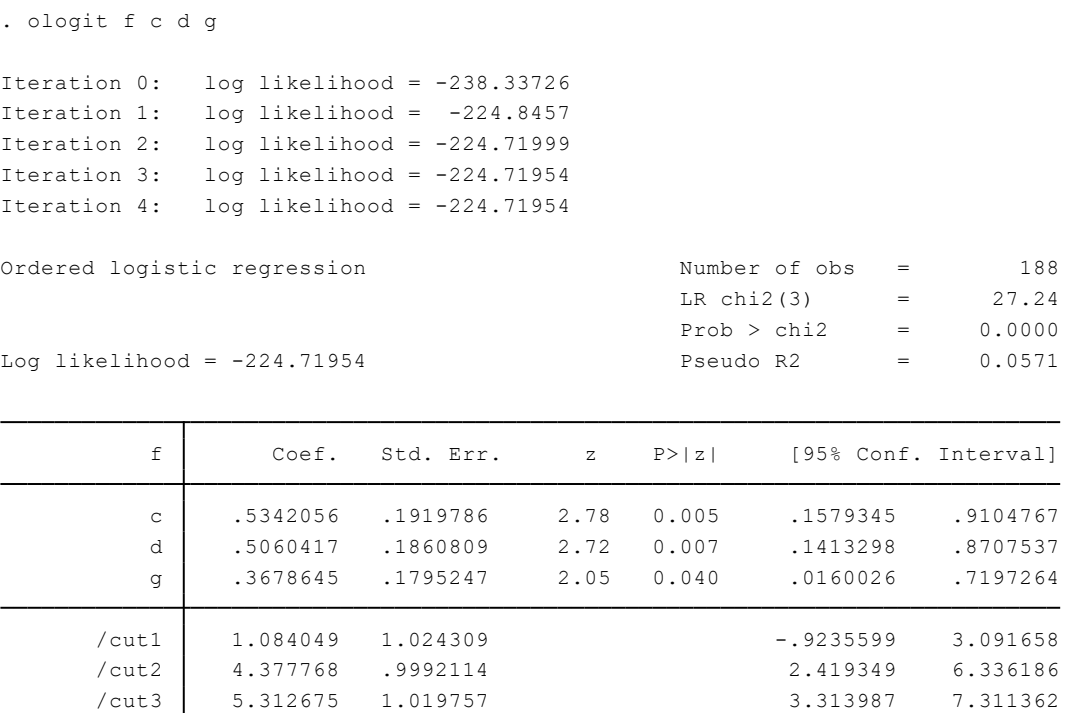

/cut4 8.64873 1.172359 6.350948 10.94651

## Fuente: Elaboración propia

Donde:

- f : incremento de horas de estudio de los alumnos
- c : construcción del pabellón en el plazo establecido
- d : cumplimiento de los criterios de calidad
- g : implementación de laboratorios y equipamiento

#### **Interpretación:**

La función del LR chi2 es casi la misma del test F tradicional; el valor indica que los coeficientes son conjuntamente significativos para explicar la probabilidad de los estudiantes de incrementar sus horas de estudio. El Pseudo R2 indica que aproximadamente el 5.71% de la variación de la variable dependiente pueden ser explicadas por la variación de las variables independientes del modelo.

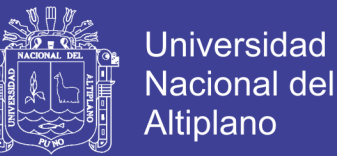

El coeficiente de pendiente estimado indica que al construirse el nuevo pabellón de la Facultad de Ingeniería Económica en el plazo establecido según el perfil del proyecto, el logaritmo de las posibilidades en favor de incrementar las horas de estudio aumenta en alrededor de 0.53. Esta interpretación mecánica no resulta muy atractiva; es por ello que se estimó los efectos marginales de cada variable independiente; de manera análoga se hace la interpretación para las demás variables.

#### <span id="page-40-0"></span>**Tabla 6 Efectos marginales**

```
y = Pr(f == 1) (predict)
Marginal effects after ologit
```

```
= .02034193
```
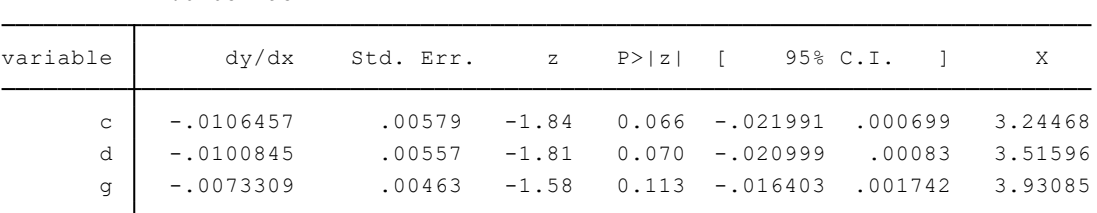

Fuente: Elaboración propia .

#### **Interpretación:**

El coeficiente 0.0106457 indica que si el pabellón nuevo de la Facultad de Ingeniería Económica se construyó en el plazo establecido según el perfil del proyecto tiene 1.06% más probabilidades de que el estudiante incremente sus horas de estudio e investigación a causa de la mayor disponibilidad de aulas académicas y laboratorios de computo.

El coeficiente 0.0100845 indica que si el pabellón nuevo de la Facultad de Ingeniería Económica cumple con los criterios de calidad que exige la SUNEDU para su acreditación tiene 1.00% más probabilidades de que el estudiante incremente sus horas de estudio e investigación.

El coeficiente 0.0073309 indica que si el pabellón nuevo de la Facultad de Ingeniería Económica se ha implementado con laboratorios de cómputo y equipamiento tecnológico tiene 0.73% más probabilidades de que el estudiante incremente sus horas de estudio e investigación.

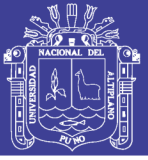

## **CONCLUSIONES**

<span id="page-41-0"></span>El proyecto "Ampliación y Mejoramiento del Servicio de Formación Académica en la Facultad de Ingeniería Económica de la Universidad Nacional del Altiplano Puno" ha sido ejecutado con una inversión de S/. 3,987,478 soles, en el plazo establecido y se encuentra en la etapa de operación.

Los alumnos de la Facultad de Ingeniería Económica en un 35.64% están completamente de acuerdo y un 48.94% están de acuerdo con la construcción del nuevo pabellón; solo el 15.42% han demostrado indiferencia y han respondido a la indecisión o no estar de acuerdo con la nueva construcción.

La expresión del nivel de satisfacción de los estudiantes de la Facultad de Ingeniería Economía respecto al nuevo pabellón, en un 59.04% están de acuerdo y el 5.32% están completamente de acuerdo sumando en este rango un total de 64.36%, mientras tanto el resto el 35.64% manifiestan cierto desacuerdo o disconformidad con los servicios que se presta con el nuevo pabellón.

En lo referente con los criterios de calidad que exige la SUNEDU en cuanto a infraestructura para fines de acreditación y licenciamiento el 55.32% están de acuerdo y el 5.32% están completamente de acuerdo, mientras que el 39.36% manifiestan que la nueva infraestructura no responde a los criterios exigidos por la SUNEDU.

Con la implementación de 2 laboratorios de cómputo y equipamiento tecnológico, como producto de la construcción del nuevo pabellón se concluye que un 60.11% de los estudiantes que están de acuerdo y un 21.28% están completamente de acuerdo, lo que suman el 81.39% de los estudiantes de la Facultad de Ingeniería Económica; solo el 18.61% expresan algún nivel de desacuerdo.

Los resultados del modelo aplicado nos indica que la función del LR chi2 es casi la misma del test F tradicional; el valor indica que los coeficientes son conjuntamente significativos para explicar la probabilidad de los estudiantes de incrementar sus horas de estudio; el Pseudo R2 indica que aproximadamente el 5.71% de la variación de la variable dependiente pueden ser explicadas por la variación de las variables independientes del modelo; además, el coeficiente de pendiente estimado indica que, para un incremento en las horas de estudio; el logaritmo de las posibilidades en favor de incrementar las horas de estudio aumenta en alrededor de 0.53.

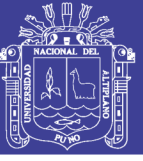

## **RECOMENDACIONES**

<span id="page-42-0"></span>El proyecto "Ampliación y Mejoramiento del Servicio de Formación Académica en la Facultad de Ingeniería Económica de la Universidad Nacional del Altiplano Puno", en su planteamiento conceptual, objetivos del proyecto y los logros en la ejecución financiera del proyecto, al lado de la capacidad docente, sirva realmente para lograr de manera progresiva la calidad académica en la Facultad de Ingeniería Económica.

Para la operación plena del proyecto, se complete y se actualice con tecnologías académicas avanzadas, para contribuir a la mejora de la calidad académica de la Facultad de Ingeniería Económica.

Se recomienda utilizar el 100% de la capacidad operativa del proyecto y su consiguiente contribución a la calidad académica.

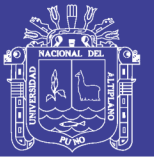

## **REFERENCIAS BIBLIOGRÁFICAS**

- <span id="page-43-0"></span>Fernández , A. (12 de Septiembre de 2008). Evaluación ex -post, Procesos e impactos. Santiago de Chile, Chile.
- Gujarati, D., & Porter, D. (2010). *Econometría* (Quinta ed.). Mexico: McGraw.Hill/ Interamericana editores, S.A.
- Hernadez, R., & Fernandez, R. (2010). *Metodologia de la investigación.* Mexico: McGraw-Hill.
- Ministerio de Economía y Finanzas. (Marzo de 2012). Obtenido de Inversión Pública: https://www.mef.gob.pe/contenidos/inv\_publica/docs/Evaluacion\_ExPost/Inst rumentosMetodologicos/PAUTAS\_GENERALES\_EVAL\_EX\_POST.pdf
- Ministerio de Economía y Finanzas. (29 de Noviembre de 2017). *Inversión Pública*. Obtenido de Aplicativos: https://www.mef.gob.pe/es/aplicativos-inviertepe?id=4279
- Ministerio de Educación. (3 de julio de 2014). *Reforma universitaria.* Obtenido de http://www.minedu.gob.pe/reforma-universitaria/pdf/ley\_universitaria.pdf
- Mnisterio de Economía y finanzas. (1 de Julio de 2011). *Dirección General de Presupuesto Público.* Obtenido de Presupuesto público: https://www.mef.gob.pe/contenidos/presu\_publ/capacita/guia\_sistema\_nacio nal\_presupuesto.pdf
- Oficina de Planes y Proyectos OGPD UNA. (4 de Julio de 2013). Ampliación y Mejoramiento del servicio de formación académica en la Facultad de Ingeniería Económica de la Universidad Nacional del Altiplano. Puno, Puno, Perú: Sistema Nacional de Inversión Pública.
- Programa de Desarrollo de Capacidades Taller para líderes locales y voluntarios MIM. (4 de Noviembre de 2017). *Congreso de la república.* Obtenido de http://www2.congreso.gob.pe/sicr/cendocbib/con4\_uibd.nsf/2D7C8FA44A5CD A5505257C5500162AE8/\$FILE/guia lideres6-inversionpublica.pdf
- Questionpro. (15 de Noviembre de 2017). Obtenido de ¿Que es la escala de Likert y como utilizarlo?: https://www.questionpro.com/blog/es/que-es-la-escala-delikert-y-como-utilizarla/
- Rus, G. (2009). *La medición de la rentabilidad social de las infraestructuras de trasporte.* Investigaciones regionales.

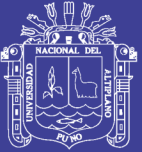

# **ANEXOS**

Repositorio Institucional UNA-PUNO

No olvide citar esta tesis

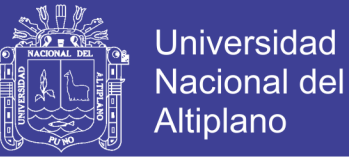

## **Anexo 01** FICHA DE ENTREVISTA

## EVALUACIÓN EX POST PABELLÓN NUEVO DE LA FACULTAD DE INGENIERÍA ECONÓMICA

**Lea detenidamente las preguntas y a continuación marque con una equis dentro del círculo según su criterio personal:**

1. ¿Considera Ud. que era necesaria la construcción de un nuevo pabellón para la Facultad de Ingeniería Económica?

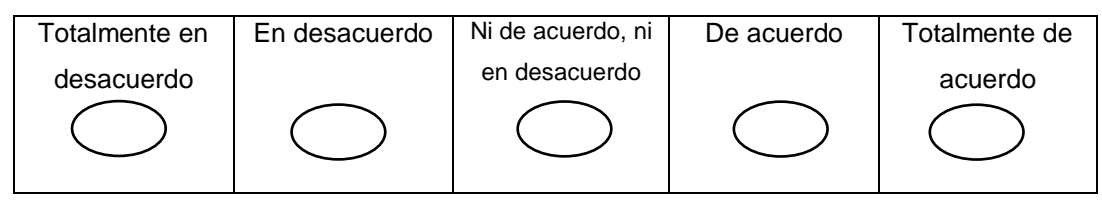

2. ¿Esta Ud. satisfecho con los servicios que brinda el pabellón nuevo de la Facultad de Ingeniería Económica a los estudiantes?

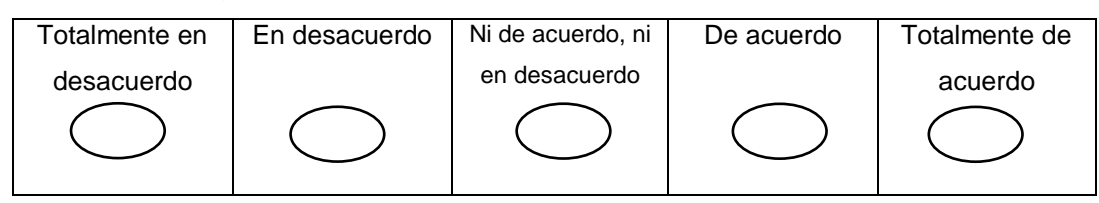

3. ¿Considera Ud. que el pabellón nuevo de la Facultad de Ingeniería Económica se construyó en el plazo establecido en el perfil del proyecto?

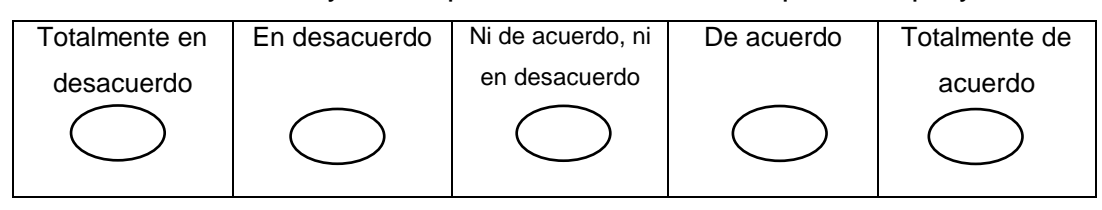

4. ¿Considera Ud. que el pabellón nuevo de la Facultad de Ingeniería Económica cumple con los criterios de calidad que exige la SUNEDU para la acreditación?

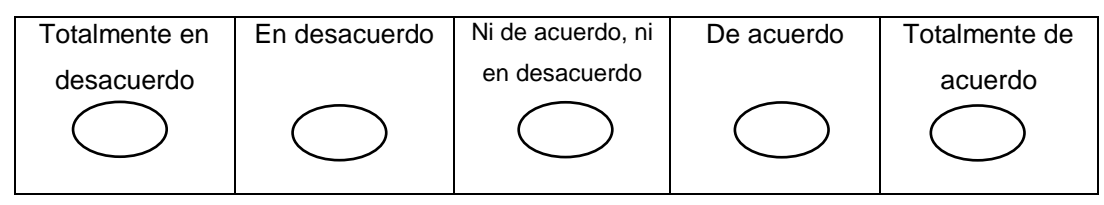

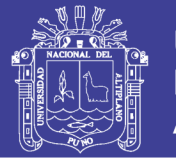

5. ¿Una vez inaugurado el pabellón nuevo de la Facultad de Ingeniería Económica comenzó inmediatamente su funcionamiento para el dictado de clases a los estudiantes?

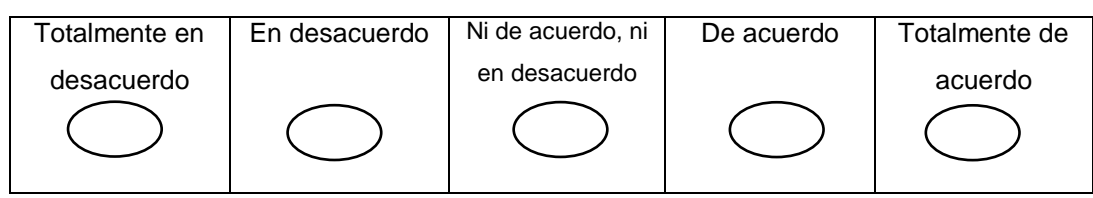

6. ¿Incrementó Ud. sus horas de estudio e investigación a causa de la mayor disponibilidad de aulas académicas y laboratorios de cómputo?

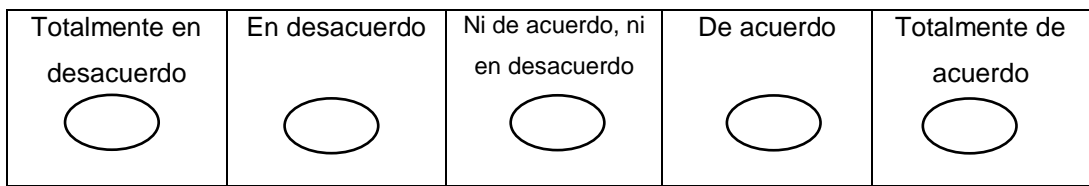

7. ¿Está Ud. satisfecho con la implementación de 2 laboratorios de cómputo y equipamiento tecnológico para el desarrollo de las actividades académicas y de investigación?

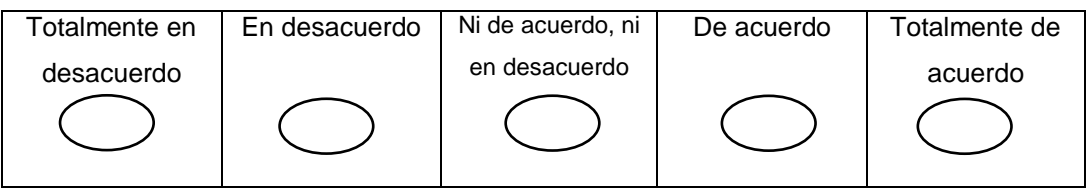

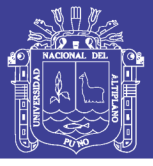

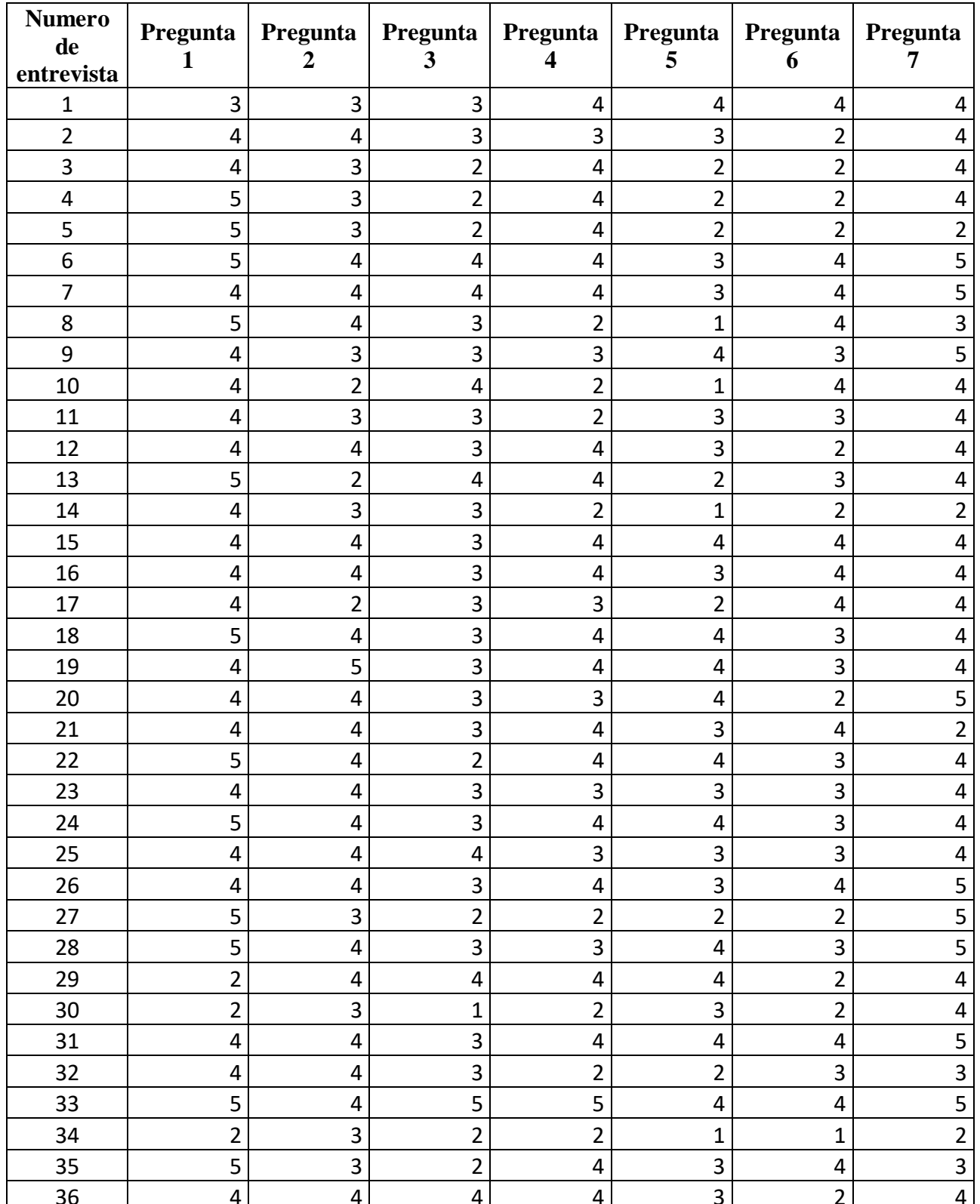

## ANEXO 02 DATOS RECOGIDOS DE LA ENCUESTA

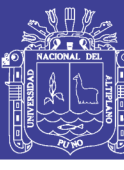

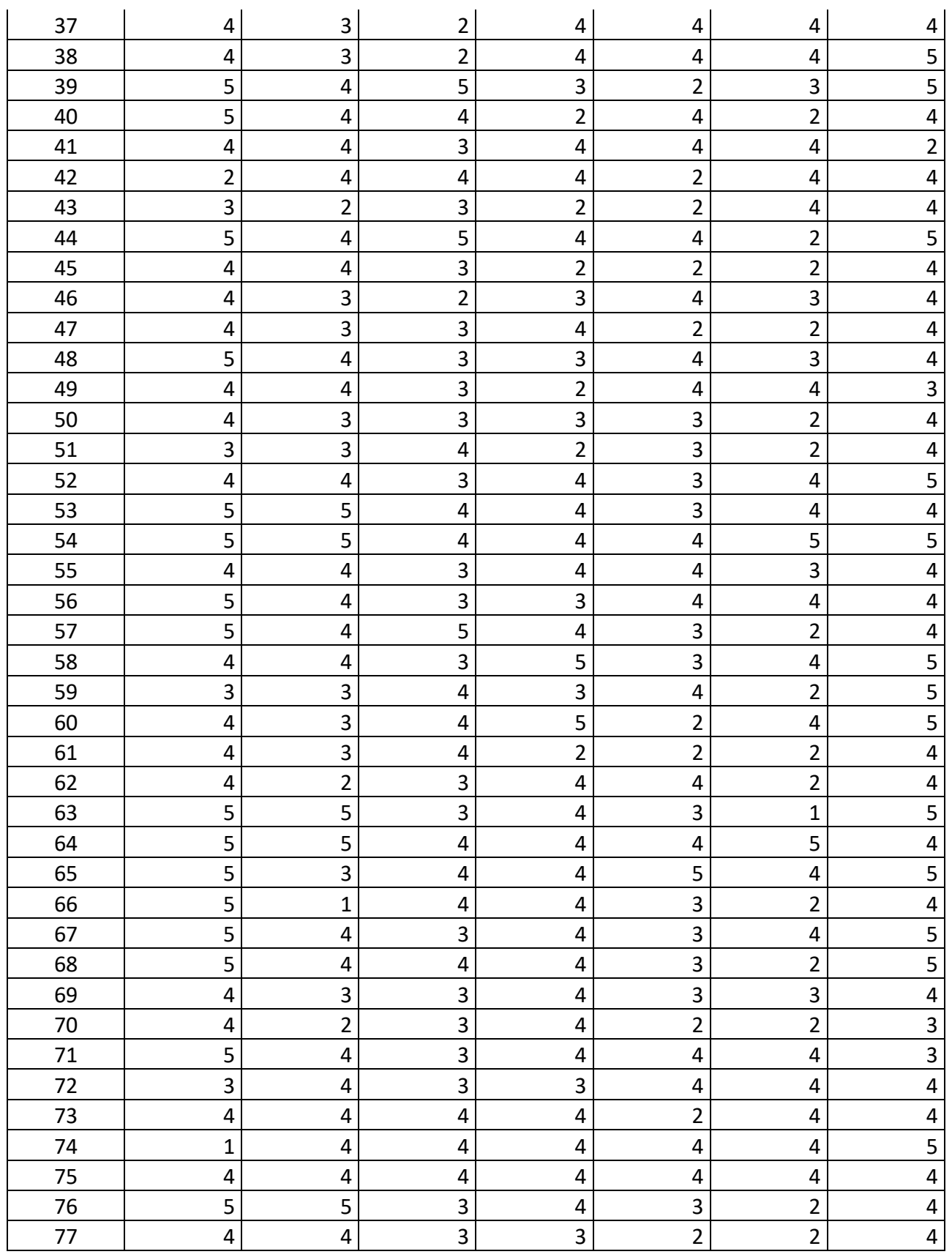

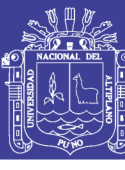

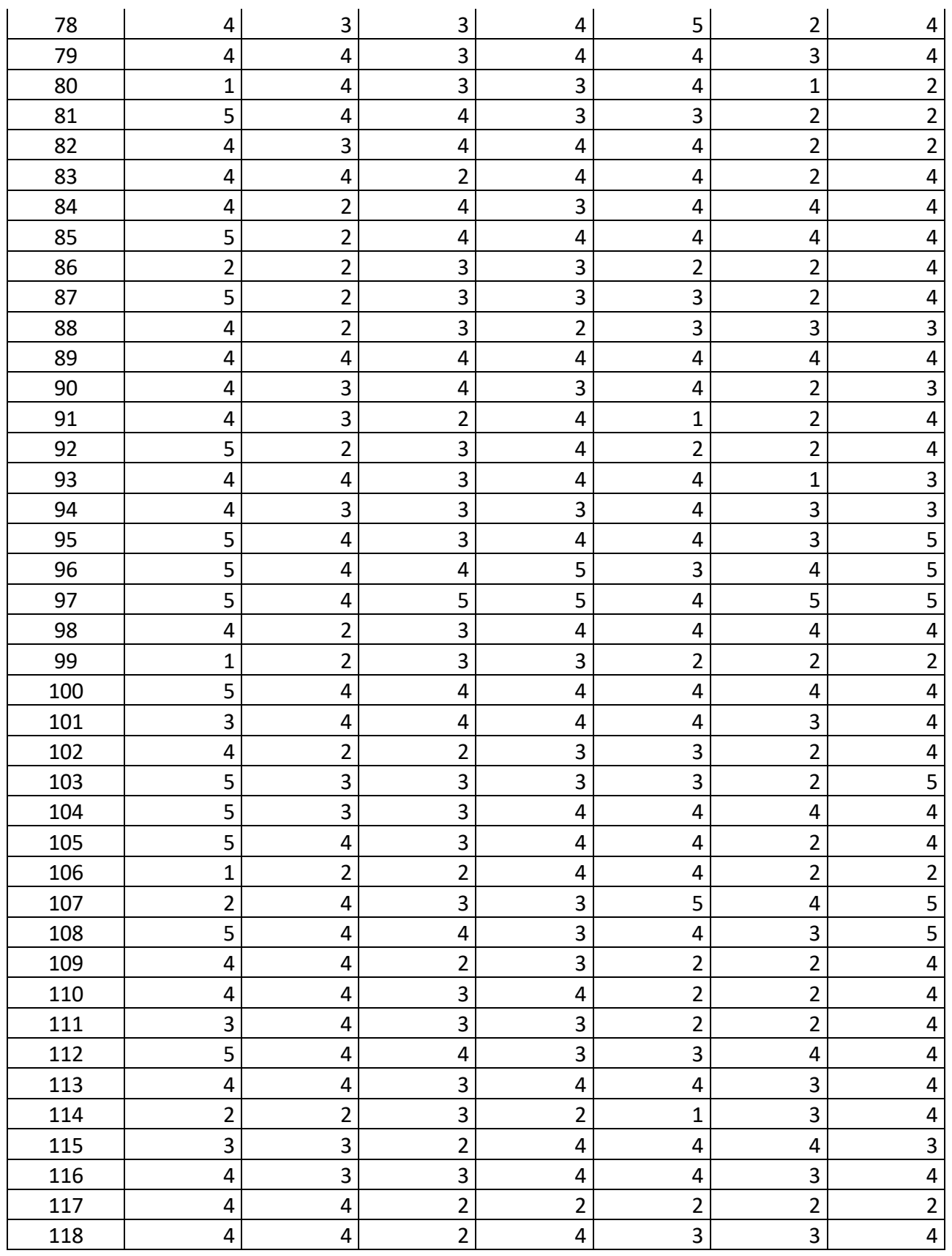

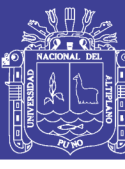

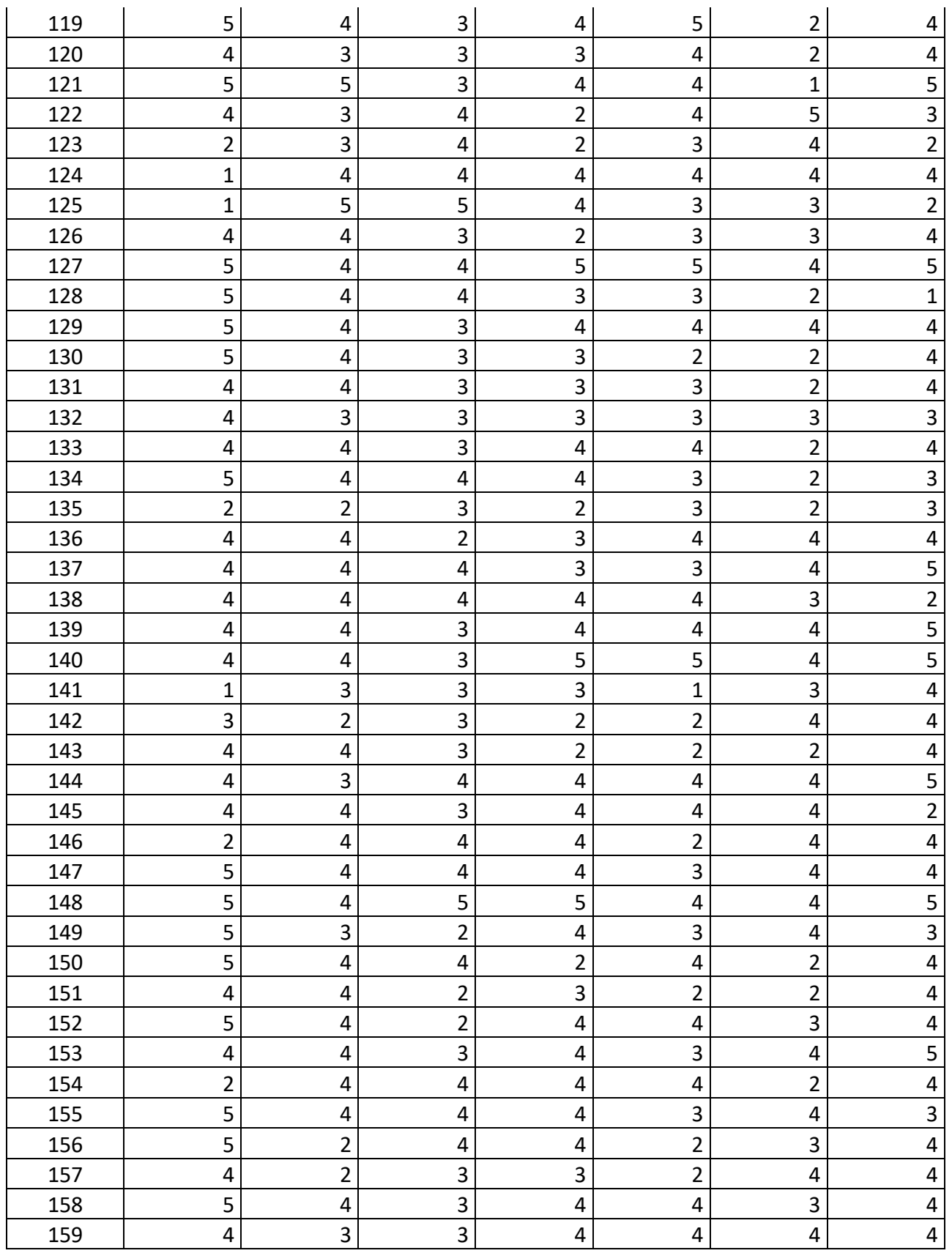

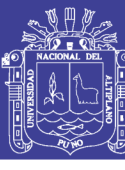

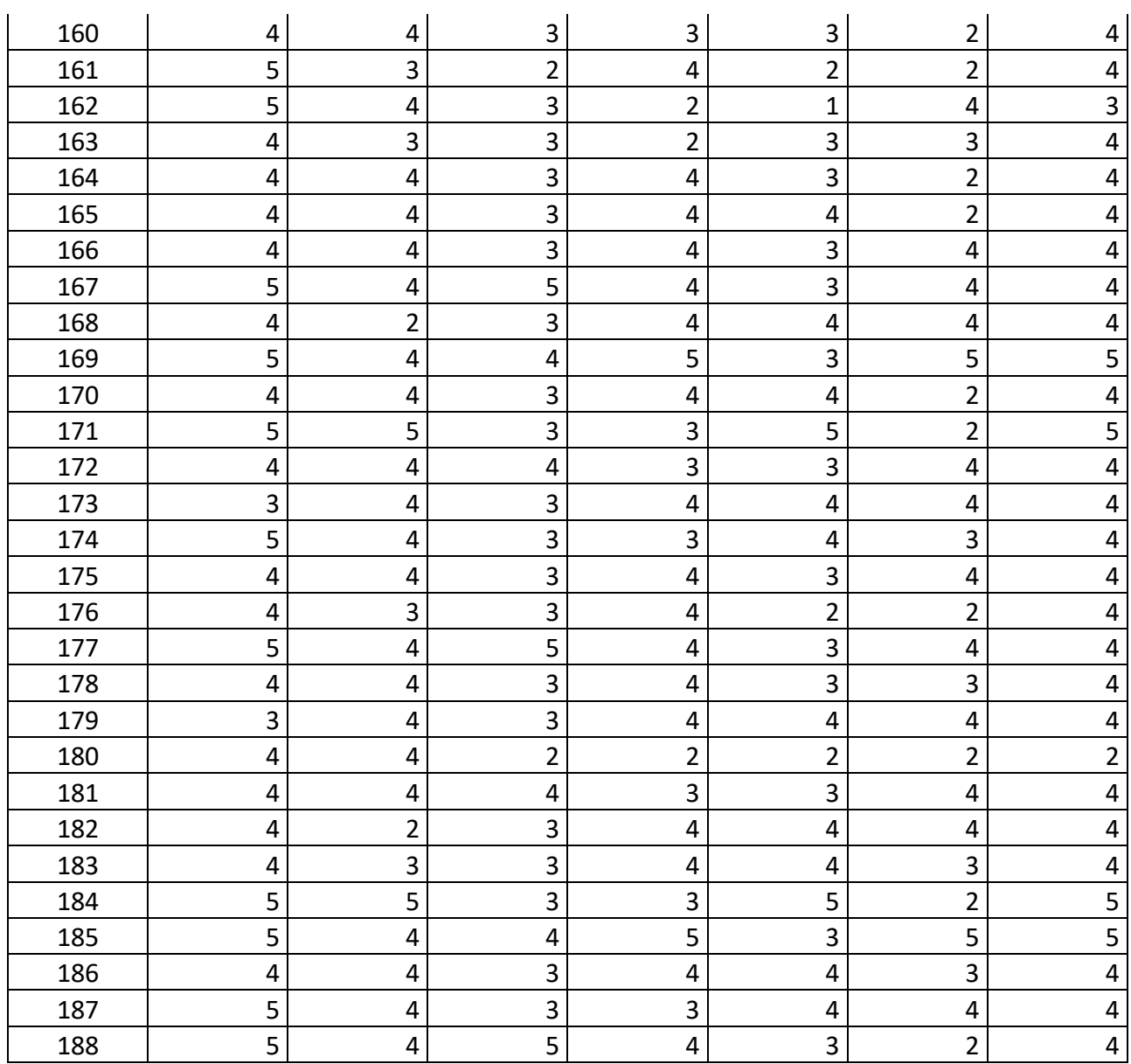

## ANEXO 03 DISTRIBUCIÓN DE AMBIENTES POR NIVELES SEGÚN EL PERFIL (EX ANTE)

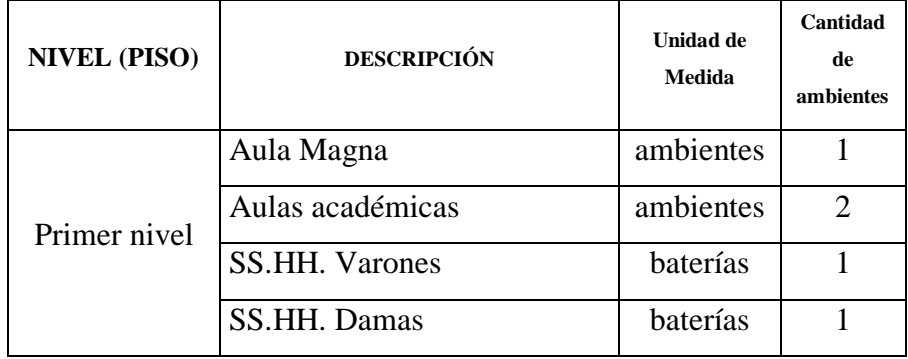

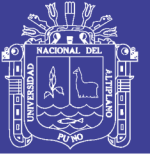

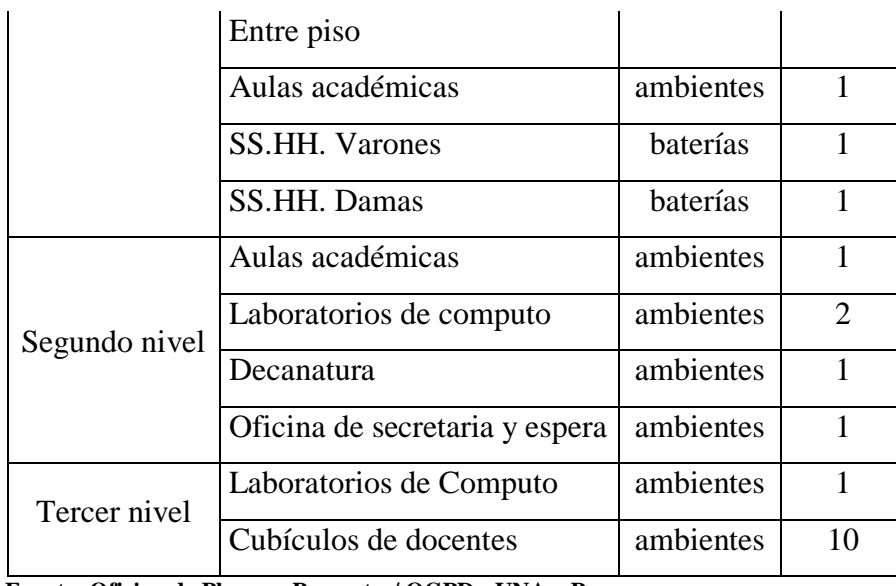

 **Fuente: Oficina de Planes y Proyectos/ OGPD - UNA – Puno**

## ANEXO 04 CRONOGRAMA DE INVERSIÓN SEGÚN COMPONENTES

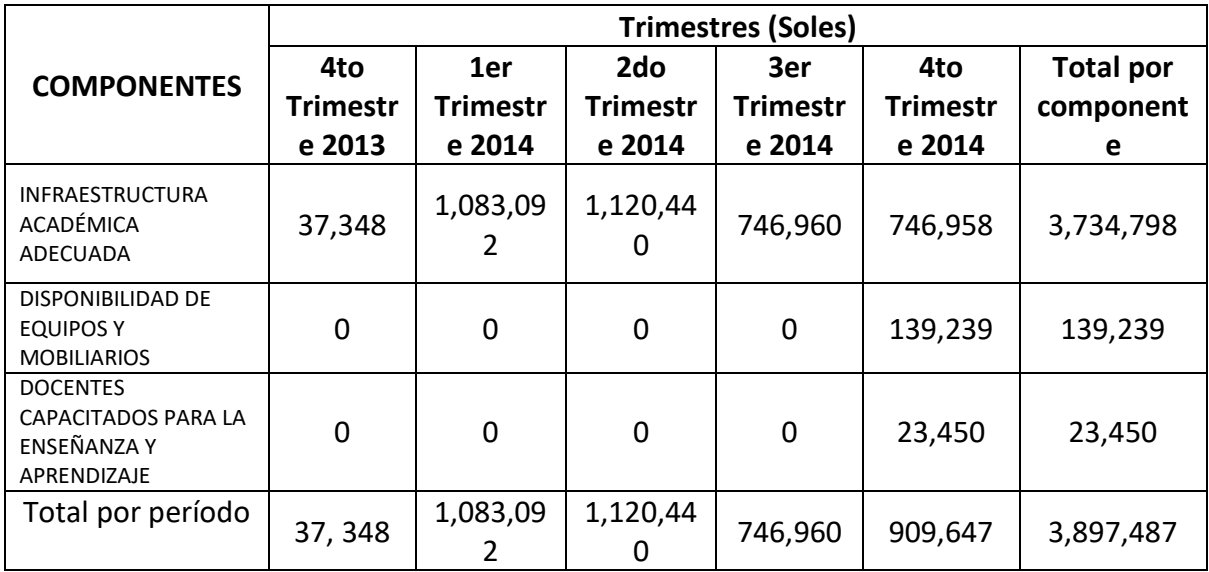

**Fuente: Oficina de Planes y Proyectos – OGPD-UNA-Puno**

## ANEXO 05 CRONOGRAMA DE COMPONENTES FÍSICOS

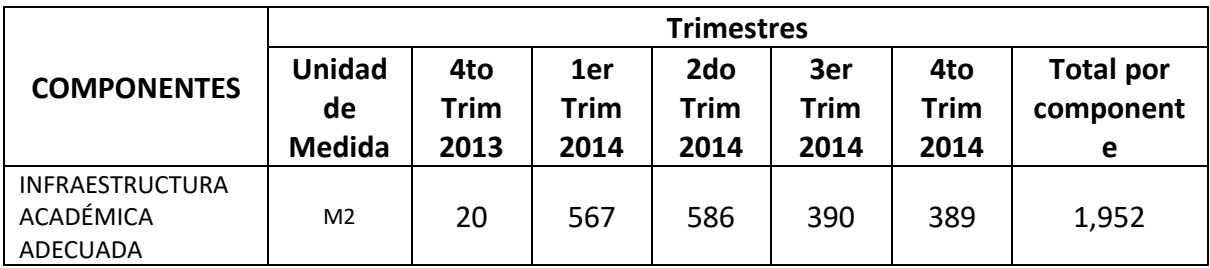

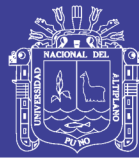

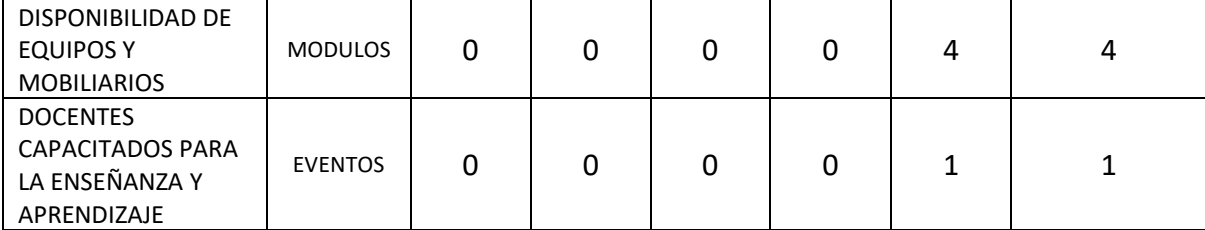

**Fuente: Oficina de Planes y Proyectos – OGPD-UNA-Puno**

## ANEXO 06 NÚMERO DE HORAS TEÓRICAS Y PRÁCTICAS SEGÚN EL PERFIL

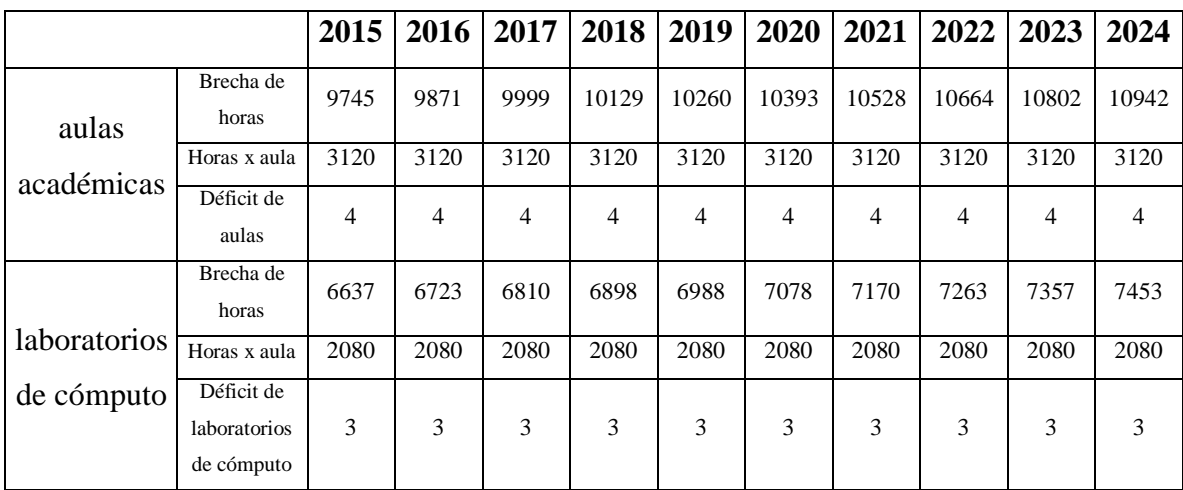

**Fuente: Oficina de Planes y Proyectos/ OGPD - UNA - Puno**

#### ANEXO 07 IMPLEMENTOS NECESARIOS PARA EL LABORATORIO DE CÓMPUTO

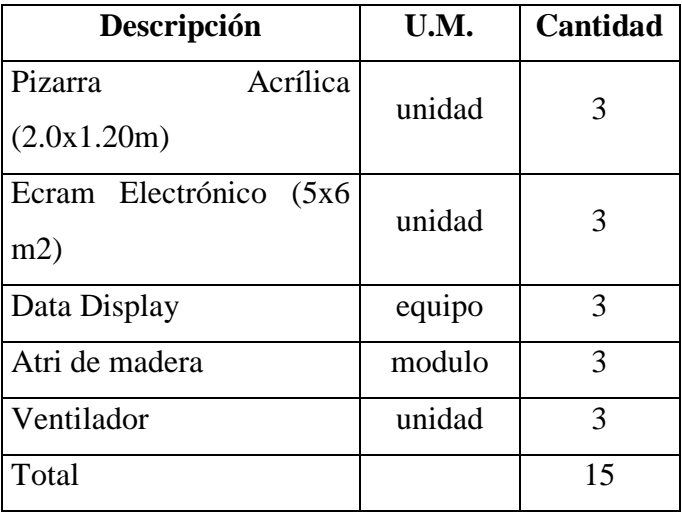

 **Fuente: Oficina de Planes y Proyectos/ OGPD - UNA - Puno**

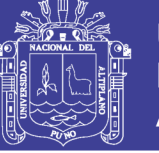

## ANEXO 08 MATRÍZ DE MARCO LÓGICO

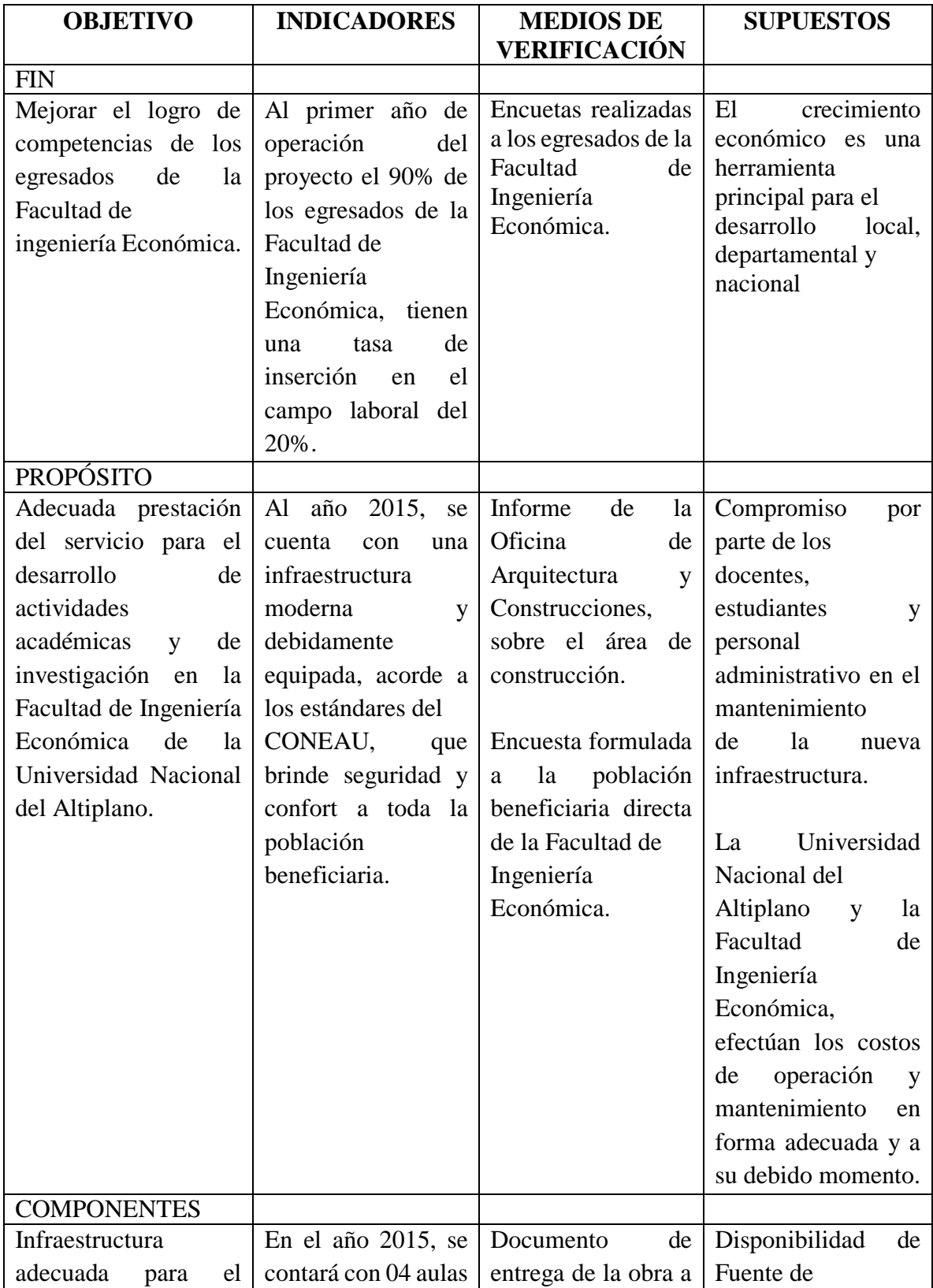

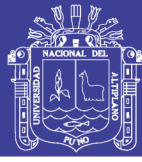

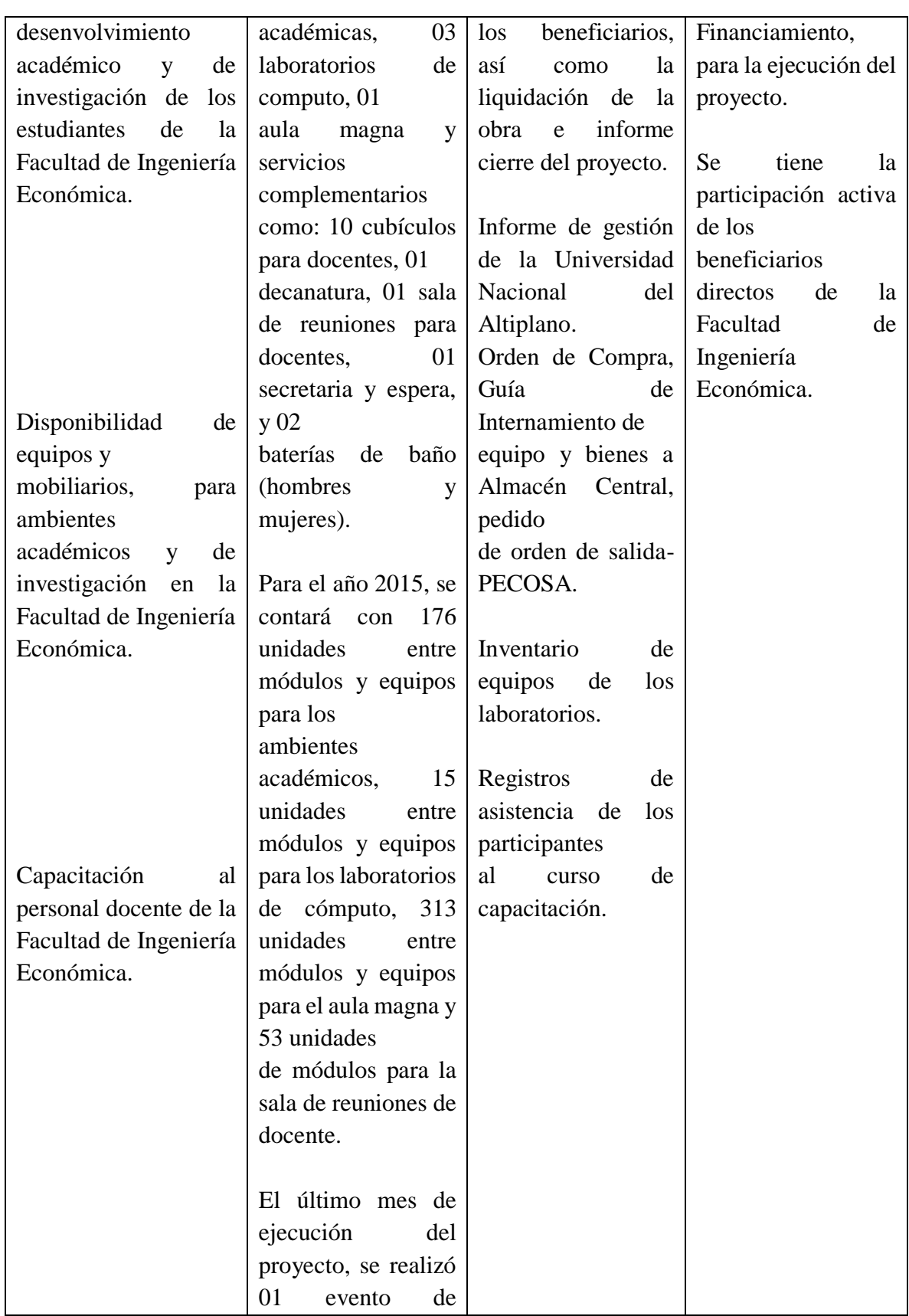

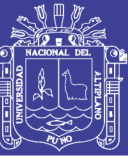

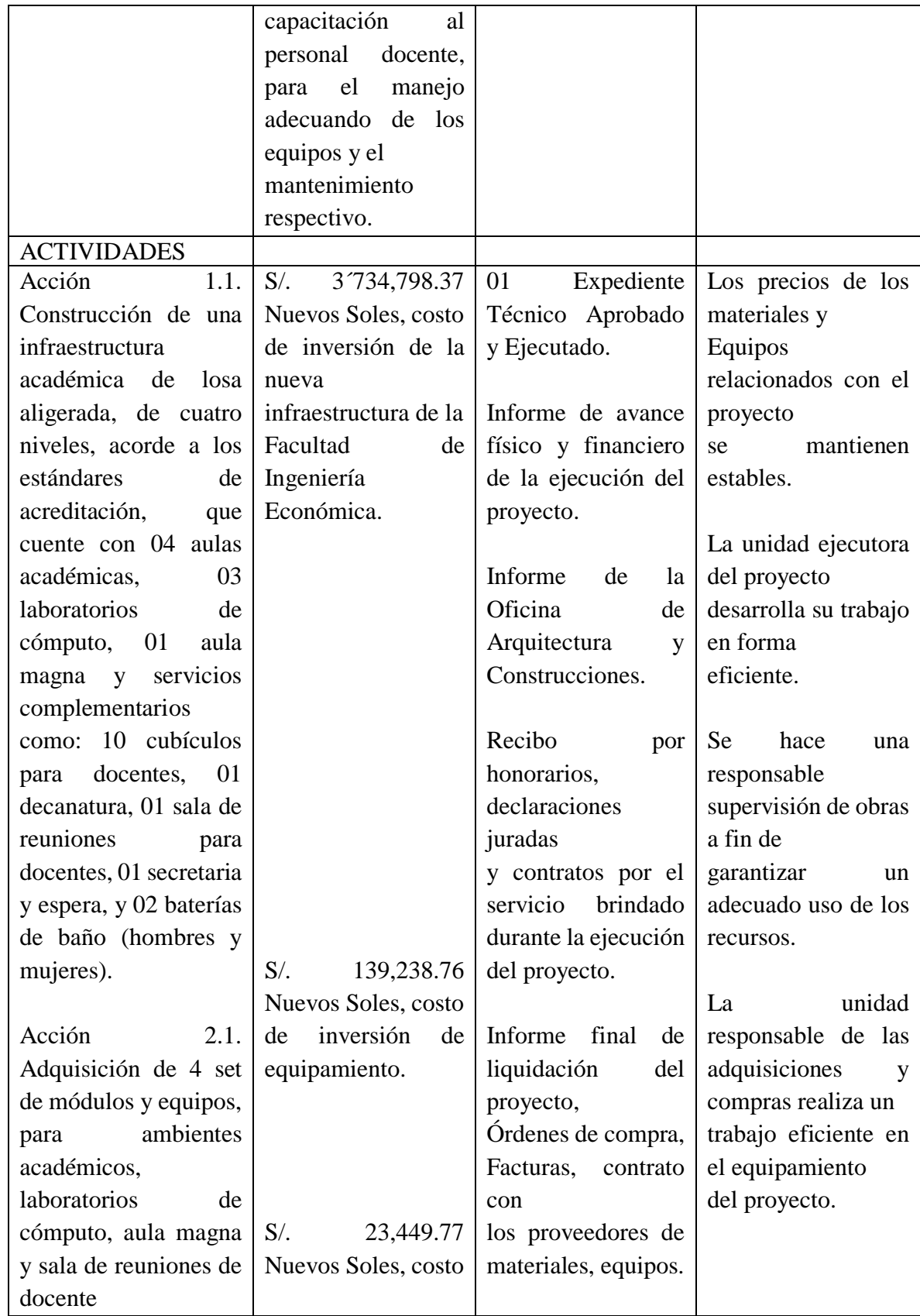

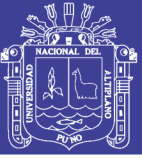

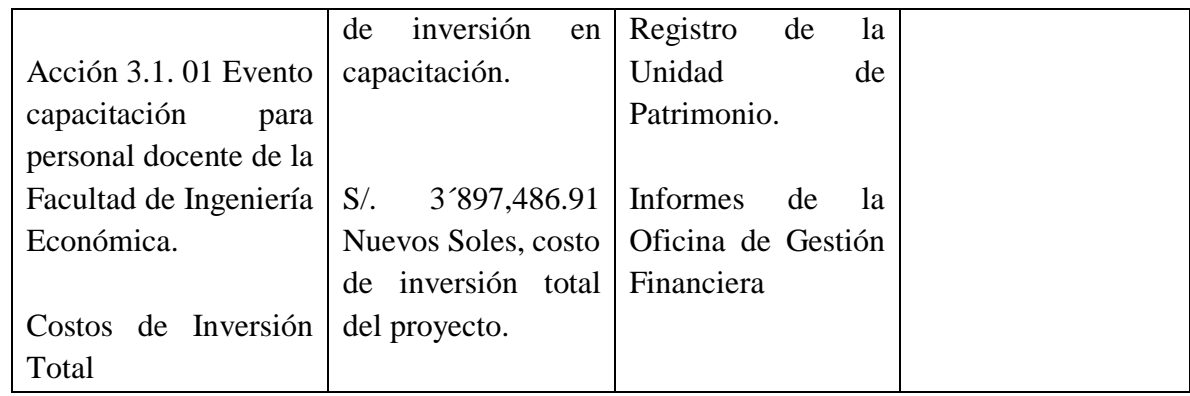